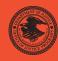

|                                                                                          | NIJ         |
|------------------------------------------------------------------------------------------|-------------|
| Special                                                                                  | REPORT      |
|                                                                                          |             |
| Test Results for Hardware Write Block Device: ICS In DriveLock IDE (Firmware Version 17) | nageMasster |

www.ojp.usdoj.gov/nij

# **U.S. Department of Justice Office of Justice Programs** 810 Seventh Street N.W. Washington, DC 20531 Alberto R. Gonzales Attorney General Regina B. Schofield Assistant Attorney General Glenn R. Schmitt Acting Director, National Institute of Justice This and other publications and products of the National Institute of Justice can be found at: **National Institute of Justice** www.ojp.usdoj.gov/nij Office of Justice Programs Partnerships for Safer Communities www.ojp.usdoj.gov

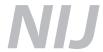

**APR. 06** 

Test Results for Hardware Write Block Device: ICS ImageMasster DriveLock IDE (Firmware Version 17)

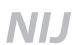

# Glenn R. Schmitt

Acting Director

This report was prepared for the National Institute of Justice, U.S. Department of Justice, by the Office of Law Enforcement Standards of the National Institute of Standards and Technology under Interagency Agreement 2003–IJ–R–029.

The National Institute of Justice is a component of the Office of Justice Programs, which also includes the Bureau of Justice Assistance, the Bureau of Justice Statistics, the Office of Juvenile Justice and Delinquency Prevention, and the Office for Victims of Crime.

Test Results for Hardware Write Block Device: ICS ImageMasster DriveLock IDE (Firmware Version 17)

April 2006

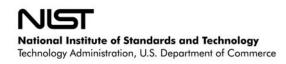

# **Contents**

| ntrodi | uction                                  | 4                                                                                                    |
|--------|-----------------------------------------|----------------------------------------------------------------------------------------------------|
| est Re | esults for Hardware Write Block Devices | 5                                                                                                    |
| Re     | esults Summary by Requirements          | 5                                                                                                    |
|        |                                         |                                                                                                    |
|        |                                         |                                                                                                    |
| Te     | esting Environment                      | 7                                                                                                    |
| 4.1    |                                         |                                                                                                    |
| 4.2    | Protocol Analyzer                       | 8                                                                                                    |
| 4.3    | Hard Disk Drives                        | 8                                                                                                    |
| 4.4    | Support Software                        | 9                                                                                                    |
| Int    |                                         |                                                                                                    |
| 5.1    | Test Results Report Key                 | 10                                                                                                    |
| 5.2    | * *                                     |                                                                                                    |
|        | Rest R  Re O' Te 4.1 4.2 4.3 4.4 In 5.1 | Observations Test Case Selection Testing Environment  4.1 Test Computers  4.2 Protocol Analyzer  4.3 Hard Disk Drives  4.4 Support Software Interpretation of Test Results  5.1 Test Results Report Key |

#### Introduction

The Computer Forensics Tool Testing (CFTT) program is a joint project of the National Institute of Justice (NIJ), the research and development organization of the U.S. Department of Justice, and the National Institute of Standards and Technology's (NIST's) Office of Law Enforcement Standards (OLES) and Information Technology Laboratory (ITL). CFTT is supported by other organizations, including the Federal Bureau of Investigation, the U.S. Department of Defense Cyber Crime Center, Internal Revenue Service Criminal Investigation's Electronic Crimes Program, and the U.S. Department of Homeland Security's Bureau of U.S. Immigration and Customs Enforcement and U.S. Secret Service. The objective of the CFTT program is to provide measurable assurance to practitioners, researchers, and other applicable users that the tools used in computer forensics investigations provide accurate results. Accomplishing this requires the development of specifications and test methods for computer forensics tools and subsequent testing of specific tools against those specifications.

Test results provide the information necessary for developers to improve tools, users to make informed choices, and the legal community and others to understand the tools' capabilities. This approach to testing computer forensic tools is based on well-recognized methodologies for conformance and quality testing. The specifications and test methods are posted on the CFTT Web site (<a href="http://www.cftt.nist.gov/">http://www.cftt.nist.gov/</a>) for review and comment by the computer forensics community.

This document reports the results from testing the ICS ImageMasster Drive Lock (Firmware Version 17) against <u>Hardware Write Blocker (HWB) Assertions and Test Plan Version 1.0</u>, which is available on the CFTT Web site (<a href="http://www.cftt.nist.gov/HWB-ATP-19.pdf">http://www.cftt.nist.gov/HWB-ATP-19.pdf</a>). This specification identifies the following top-level tool requirements:

- A hardware write block (HWB) device shall not transmit a command to a protected storage device that modifies the data on the storage device.
- An HWB device shall return the data requested by a read operation.
- An HWB device shall return without modification any access-significant information requested from the drive.
- Any error condition reported by the storage device to the HWB device shall be reported to the host.

Test results from other software packages and the CFTT test methodology can be found on NIJ's computer forensics tool testing Web page (http://www.ojp.usdoj.gov/nij/topics/ecrime/cftt.htm).

# **Test Results for Hardware Write Block Devices**

Device Tested: ICS ImageMasster DriveLock IDE (Firmware Version 17)

Input Interface: IDE (ATA)
Output Interface: IDE (ATA)

Supplier: Intelligent Computer Solutions, Inc.

Address: 9350 Eton Avenue

Chatsworth, CA 91311

Toll-free: 888–994–4678 Phone: 818–998–5805 Fax: 818–998–3190 E-mail: <u>ics@ics-iq.com</u> http://www.ics-iq.com/

# 1 Results Summary by Requirements

An HWB device shall not transmit a command to a protected storage device that modifies the data on the storage device.

For all test cases run, the HWB device always blocked any commands that would have changed user or operating system data stored on a protected drive.

#### An HWB device shall return the data requested by a read operation.

For all test cases run, the HWB device always allowed commands to read the protected drive.

# An HWB device shall return without modification any access-significant information requested from the drive.

For all test cases run, the HWB device always returned access-significant information from the protected drive without modification.

# Any error condition reported by the storage device to the HWB device shall be reported to the host.

For all test cases run, the HWB device always returned error codes from the protected drive without modification.

# 2 Observations

 Although no commands were allowed by the write blocker that could change user or operating system data, some unsupported or atypical commands were allowed. Some examples are:

| Command                  | Comment                                                         |
|--------------------------|-----------------------------------------------------------------|
| Format Track (0x50)      | This command is not defined in the current ATA hard drive       |
|                          | specifications (ATA-4 through ATA-7). The command was           |
|                          | defined in ATA-1, ATA-2, and ATA-3; however, all three          |
|                          | specifications have been withdrawn. The command could be        |
|                          | used to erase information on an older drive that supports the   |
|                          | instruction, but could not be used to change the content of any |
|                          | user or operating system data stored on a drive.                |
| SMART write (0xB0,D6)    | This command records information in a device maintenance        |
|                          | log that is not part of the data area where data files and      |
|                          | operating system data are stored.                               |
| Vendor-specific commands | These are undocumented commands specific to a given model       |
|                          | of hard drive.                                                  |
| CFA Erase Erase (0xC0)   | This command applies to Compact Flash devices, not hard         |
|                          | drives.                                                         |
| SATA Write FPDMA (0x61)  | This command is noted by the protocol analyzer, but is only     |
|                          | valid for Serial ATA (SATA) devices.                            |

- Specific commands allowed are identified in test cases 01-h, 01-m, 01-r, 01-w, and 01-x.
- For the commands that manipulate the Host Protected Area (HPA) of a drive, 0xF9 and 0x37, the volatile variant of the commands is allowed, but the non-volatile variant is blocked.
- The tool blocked the 0x0F command, but the next command (a **read** command) was changed from LBA to PIO mode. The 0x0F command is reserved and undefined.

The tested device blocked the following commands in test case HWB-01-m:

```
0E=Reserved
0F=Reserved
3C=WRITE VERIFY
B1=DEVICE CONFIGURATION RESTORE (C0)
B1=DEVICE CONFIGURATION SET (C3)
```

The tested device blocked the following commands in test case HWB-01-w:

```
30=WRITE W/ RETRY
31=WRITE W/O RETRY
32=WRITE/L W/ RETR
33=WRITE/L W/O RTR
34=WRITE SECTOR EXT
35=WRITE DMA EXT
36=WR DMA QUE EXT
39=WRITE MULTI EXT
3A=WRITE STREAM DMA
3B=WRITE STREAM PIO
C5=WRITE MULTIPLE
CA=Write DMA
CB=WRT DMA W/O RTR
CC=WRITE DMA QUEUE
```

```
E7=FLUSH CACHE
E9=WRITE SAME
EA=FLUSH CACHE EXT
F3=SECUR ERASE PRE
F4=SECUR ERASE UNI
```

The tested device blocked the following commands in test case HWB-01-x:

```
F1=SECUR SET PASSW 92=DOWNLD MICROCOD
```

The tested device blocked the following commands in test case HWB-01-h:

```
37=SET MAX ADR EXT (non-volatile) F9=SET MAX ADDRESS (non-volatile)
```

#### 3 Test Case Selection

Since a protocol analyzer was available, the following test cases are appropriate: HWB-01, HWB-03, HWB-06, HWB-08, and HWB-09.

For test case HWB-01, the command set was divided into five sets of commands: 01-r (read), 01-w (write), 01-x (potential to damage a drive), 01-h (host protected area), and 01-m (everything else).

For test case HWB-03, two variations were selected: boot (attempt to boot from a protected drive) and image (use an imaging tool to attempt to write to a protected drive).

For test case HWB-06, two variations were selected: en (use a DOS-based imaging tool [EnCase] to read from a protected drive) and ix (use a stand-alone imaging tool [IXimager] to read from a protected drive).

# **4 Testing Environment**

The tests were run in the NIST CFTT lab. This section describes the hardware (test computers and hard drives) available for testing. Not all components were used in testing; for example, the ZIP drive on Beta-5 was not used.

# 4.1 Test Computers

The test computer for all test cases except 03-boot was **Freddy:** 

Intel Desktop Motherboard D865GB/D865PERC (with ATA-6 IDE onboard controller) BIOS Version BF86510A.86A.0053.P13

Adaptec SCSI BIOS V3.10.0

Intel Pentium® 4 CPU

SONY DVD RW DRU-530A, ATAPI CD/DVD-ROM drive

1.44MB floppy drive

Two slots for removable IDE hard disk drives

Two slots for removable SATA hard disk drives

April 2006

Two slots for removable SCSI hard disk drive

**Beta-5** was used for only one test case, 03-boot. Beta-5 is a Dell Computer Corporation system with 256MB RAM, one hard disk drive bay, one installed 15.37GB hard disk, a CD–ROM drive, a 1.44MB floppy drive, and a 250MB ZIP drive. The BIOS is PhoenixBios 4.0 Release 6.0.

#### 4.2 Protocol Analyzer

A Data Transit bus protocol analyzer (Bus Doctor Rx) was used to monitor and record commands sent from the host to the write blocker and from the write blocker to the protected hard drive. Two identical protocol analyzers were available for monitoring commands.

One of two Dell laptop computers (either Chip or Dale) was connected to each protocol analyzer to record commands observed by the protocol analyzer.

#### 4.3 Hard Disk Drives

The hard disk drives that were used were selected from the drives listed below. These hard drives were mounted in removable storage modules. The drives are set up in a variety of ways with the common partition types (FAT and NTFS) represented. The setup of each drive is documented below.

```
Drive label: 7c
Partition table Drive /dev/hdc
04865/254/63 (max cyl/hd values)
04866/255/63 (number of cyl/hd)
78177792 total number of sectors
IDE disk: Model (MAXTOR 6L040J2) serial # (662201137769)
  Start LBA Length Start C/H/S End C/H/S boot Partition type
1 P 000000063 078156162 0000/001/01 1023/254/63 Boot 07 NTFS
Drive label: 74
Partition table Drive /dev/hdc
05004/254/63 (max cyl/hd values)
05005/255/63 (number of cyl/hd)
80418240 total number of sectors
IDE disk: Model (IC35L040AVER07-0) serial # (SXPTXHQ6113)
N Start LBA Length Start C/H/S End C/H/S boot Partition type
Drive label: a8
Partition table Drive /dev/hdc
02433/254/63 (max cyl/hd values)
02434/255/63 (number of cyl/hd)
39102336 total number of sectors
IDE disk: Model (WDC WD200BB-00AUA1) serial # (WD-WMA6Y3401179)
N Start LBA Length Start C/H/S End C/H/S boot Partition type
```

```
6 P 000000000 000000000 0000/000/00 0000/000/00
                                                          00 empty entry
Drive label: bf
Partition table Drive /dev/hdc
30400/254/63 (max cyl/hd values)
30401/255/63 (number of cyl/hd)
488397168 total number of sectors
IDE disk: Model (WDC WD2500JB-00GVA0) serial # (WD-WCAL73854148)
     Start LBA Length
                        Start C/H/S End C/H/S boot Partition type
 2 X 409609305 000016065 1023/000/01 1023/254/63
                                                        OF extended
 3 S 000000063 000016002 1023/001/01 1023/254/63
                                                        01 Fat12
4 S 000000000 000000000 0000/000/00 0000/000/00
5 P 000000000 000000000 0000/000/00 0000/000/00
6 P 000000000 000000000 0000/000/00 0000/000/00
                                                         00 empty entry
                                                         00 empty entry
 6 P 000000000 000000000 0000/000/00 0000/000/00
                                                         00 empty entry
Drive xx is used as it is and is not set up. This drive is used to test commands that do low-
level changes to the drive.
```

P primary partition (1-4) S secondary (sub) partition X primary extended partition (1-4) x secondary extended partition

### 4.4 Support Software

The software in the following table was used to send commands to the protected drive. Two widely used imaging tools, EnCase and IXimager, were used to generate disk activity (reads and writes) consistent with a realistic scenario of an accidental modification of an unprotected hard drive during a forensic examination. This does not imply an endorsement of the imaging tools.

| Program  | Description                                                                      |  |
|----------|----------------------------------------------------------------------------------|--|
| ATASEND  | A tool to send ATA commands to a drive.                                          |  |
| FS-TST   | Software from the FS–TST tools was used to generate errors from the hard drive   |  |
|          | by trying to read beyond the end of the drive. The FS–TST software was also used |  |
|          | to set up the hard drives and print partition tables and drive size.             |  |
| EnCase   | An imaging tool (EnCase 3.22g, DOS) for test case 03-img.                        |  |
| IXimager | An imaging tool (ILook IXimager Version 1.0, August 25, 2004) for test case 03-  |  |
|          | img.                                                                             |  |

# 5 Interpretation of Test Results

The main item of interest for interpreting the test results is determining the device's conformance to the test assertions. This section lists each test assertion and identifies the information in the log files relevant to conformance with the assertion. Conformance of each assertion tested by a given test case is evaluated by examining the Blocker Input and Blocker Output boxes of the test report summary.

# 5.1 Test Results Report Key

A summary of the actual test results is presented in this report. The following table presents a description of each section of the test report summary.

| Test case ID, name and version of software tested.  Case Summary Test case summary from Hardware Write Blocker (HWB) Assertions and Test Plan Version 1.0.  Assertions Tested Test assertions tested by the test case from Hardware Write Blocker (HWB) Assertions and Test Plan Version 1.0.  Tester Name Name or initials of person executing test procedure.  Time and date that test was started.  Identification of the following:  1. Label of the protected hard drive. 2. Interface between host and blocker. 3. Interface between blocker and protected drive. 4. Protocol analyzers monitoring each interface. 5. Laptop attached to each protocol analyzer. 6. Execution environment for tool sending commands from the host.  Hard Drives Used  Blocker Input  A list of commands sent from the host to the blocker.  For test case HWB-01, a list of the command codes sent is provided, followed by a count of the command was sent.  Blocker Output  A list of commands observed by the protocol analyzer on the bus from the blocker to the protected drive.  For test case HWB-01, a list of the command codes observed on the bus between the blocker and the protected drive is provided, followed by a count of the number of commands sent (from the Blocker Input box) and a count of the number of commands sent (from the Blocker Input box) and a count of the number of commands sent (from the Blocker Input box) and a count of the number of commands sent (from the Blocker Input box) and a count of the number of commands sent and the number of times each command was sent.  For test cases HWB-03 and HWB-06, a list of the commands sent (from the Blocker Input box) and a count of the number of commands sent and the number of times each command was sent.  Expected and actual results for each assertion tested.  Expected and actual results for each assertion tested. | Heading            | Description                                                        |
|----------------------------------------------------------------------------------------------------|--------------------|--------------------------------------------------------------------|
| Assertions and Test Plan Version 1.0.  Test assertions tested by the test case from Hardware Write Blocker (HWB) Assertions and Test Plan Version 1.0.  Tester Name  Name or initials of person executing test procedure.  Time and date that test was started.  Identification of the following:  1. Label of the protected hard drive. 2. Interface between host and blocker. 3. Interface between blocker and protected drive. 4. Protocol analyzers monitoring each interface. 5. Laptop attached to each protocol analyzer. 6. Execution environment for tool sending commands from the host.  Hard Drives Used  Blocker Input  A list of commands sent from the host to the blocker.  For test case HWB-01, a list of the command codes sent is provided, followed by a count of the commands sent.  For test cases HWB-03 and HWB-06, a list of the commands sent and the number of times each command codes observed on the bus between the blocker and the protected drive is provided, followed by a count of the number of commands sent (from the Blocker Input box) and a count of the number of commands sent (from the Blocker Input box) and a count of the number of commands sent (from the Blocker Input box) and a count of the number of commands sent (from the Blocker Input box) and a count of the number of commands sent (from the Blocker Input box) and a count of the number of commands observed on the bus between the blocker and the protected drive is provided, followed by a count of the number of commands sent (from the Blocker Input box) and a count of the number of commands sent (from the Blocker Input box) and a count of the number of commands sent and the number of times each command was sent.  Results  Expected and actual results for each assertion tested.                                                                                               | First Line         | Test case ID, name and version of software tested.                 |
| Test assertions tested by the test case from Hardware Write Blocker (HWB) Assertions and Test Plan Version 1.0.  Test Date Test Date Time and date that test was started.  Identification of the following:  1. Label of the protected hard drive. 2. Interface between host and blocker. 3. Interface between blocker and protected drive. 4. Protocol analyzers monitoring each interface. 5. Laptop attached to each protocol analyzer. 6. Execution environment for tool sending commands from the host.  Hard Drives Used  Description of the protected hard drive.  A list of commands sent from the host to the blocker.  For test case HWB-01, a list of the command codes sent is provided, followed by a count of the command was sent.  For test cases HWB-03 and HWB-06, a list of the commands sent and the number of times each command codes observed on the bus between the blocker and the protected drive is provided, followed by a count of the number of commands sent (from the Blocker Input box) and a count of the number of commands sent (from the Blocker Input box) and a count of the number of commands observed on the bus between the blocker and the protected drive is provided, followed by a count of the number of commands sent (from the Blocker Input box) and a count of the number of commands observed on the bus between the blocker and the protected drive.  For test cases HWB-03 and HWB-06, a list of the commands sent and the number of times each command was sent.                                                                                                    | Case Summary       | Test case summary from Hardware Write Blocker (HWB)                |
| Tester Name Test Date Test Date Time and date that test was started.  Identification of the following: 1. Label of the protected hard drive. 2. Interface between host and blocker. 3. Interface between blocker and protected drive. 4. Protocol analyzers monitoring each interface. 5. Laptop attached to each protocol analyzer. 6. Execution environment for tool sending commands from the host.  Hard Drives Used  Description of the protected hard drive.  A list of commands sent from the host to the blocker.  For test case HWB-01, a list of the command codes sent is provided, followed by a count of the commands sent.  For test cases HWB-03 and HWB-06, a list of the commands sent and the number of times each command codes observed on the bus between the blocker and the protected drive is provided, followed by a count of the number of commands sent (from the Blocker Input box) and a count of the number of commands sent (from the Blocker Input box) and a count of the number of commands observed on the bus between the blocker and the protected drive is provided, followed by a count of the number of commands sent (from the Blocker Input box) and a count of the number of commands observed on the bus between the blocker and the protected drive.  For test cases HWB-03 and HWB-06, a list of the commands sent (from the Blocker Input box) and a count of the number of commands observed on the bus between the blocker and the protected drive.  For test cases HWB-03 and HWB-06, a list of the commands sent and the number of times each command was sent.                                                                                                    |                    | Assertions and Test Plan Version 1.0.                              |
| Tester Name Test Date Time and date that test was started.  Identification of the following:  1. Label of the protected hard drive. 2. Interface between host and blocker. 3. Interface between blocker and protected drive. 4. Protocol analyzers monitoring each interface. 5. Laptop attached to each protocol analyzer. 6. Execution environment for tool sending commands from the host.  Hard Drives Used  Description of the protected hard drive.  A list of commands sent from the host to the blocker.  For test case HWB-01, a list of the command codes sent is provided, followed by a count of the command was sent.  For test cases HWB-03 and HWB-06, a list of the commands sent and the number of times each command codes observed on the bus between the blocker and the protected drive is provided, followed by a count of the number of commands sent (from the Blocker Input box) and a count of the number of commands observed on the bus between the blocker and the protected drive is provided, followed by a count of the number of commands sent (from the Blocker Input box) and a count of the number of commands observed on the bus between the blocker and the protected drive is provided drive.  For test cases HWB-03 and HWB-06, a list of the commands sent (from the Blocker Input box) and a count of the number of commands observed on the bus between the blocker and the protected drive.  For test cases HWB-03 and HWB-06, a list of the commands sent and the number of times each command was sent.                                                                                                    | Assertions Tested  | Test assertions tested by the test case from <i>Hardware Write</i> |
| Test Date Time and date that test was started.  Identification of the following:  1. Label of the protected hard drive. 2. Interface between host and blocker. 3. Interface between blocker and protected drive. 4. Protocol analyzers monitoring each interface. 5. Laptop attached to each protocol analyzer. 6. Execution environment for tool sending commands from the host.  Hard Drives Used  Description of the protected hard drive.  A list of commands sent from the host to the blocker.  For test case HWB-01, a list of the command codes sent is provided, followed by a count of the command was sent.  For test cases HWB-03 and HWB-06, a list of the commands sent and the number of times each command codes observed on the bus between the blocker and the protected drive.  For test case HWB-01, a list of the command codes observed on the bus between the blocker and the protected drive is provided, followed by a count of the number of commands sent (from the Blocker Input box) and a count of the number of commands observed on the bus between the blocker and the protected drive.  For test cases HWB-03 and HWB-06, a list of the commands sent (from the Blocker Input box) and a count of the number of commands observed on the bus between the blocker and the protected drive.  For test cases HWB-03 and HWB-06, a list of the commands sent and the number of times each command was sent.                                                                                                    |                    | Blocker (HWB) Assertions and Test Plan Version 1.0.                |
| Test Configuration  Identification of the following:  1. Label of the protected hard drive.  2. Interface between host and blocker.  3. Interface between blocker and protected drive.  4. Protocol analyzers monitoring each interface.  5. Laptop attached to each protocol analyzer.  6. Execution environment for tool sending commands from the host.  Hard Drives Used  Description of the protected hard drive.  A list of commands sent from the host to the blocker.  For test case HWB-01, a list of the command codes sent is provided, followed by a count of the commands sent.  For test cases HWB-03 and HWB-06, a list of the commands sent and the number of times each command was sent.  Blocker Output  A list of commands observed by the protocol analyzer on the bus from the blocker to the protected drive.  For test case HWB-01, a list of the command codes observed on the bus between the blocker and the protected drive is provided, followed by a count of the number of commands sent (from the Blocker Input box) and a count of the number of commands observed on the bus between the blocker and the protected drive is provided drive.  For test cases HWB-03 and HWB-06, a list of the commands sent and the number of times each command was sent.  Results  Expected and actual results for each assertion tested.                                                                                                    | Tester Name        | Name or initials of person executing test procedure.               |
| 1. Label of the protected hard drive. 2. Interface between host and blocker. 3. Interface between blocker and protected drive. 4. Protocol analyzers monitoring each interface. 5. Laptop attached to each protocol analyzer. 6. Execution environment for tool sending commands from the host.  Hard Drives Used  Description of the protected hard drive.  A list of commands sent from the host to the blocker.  For test case HWB-01, a list of the command codes sent is provided, followed by a count of the commands sent.  For test cases HWB-03 and HWB-06, a list of the commands sent and the number of times each command codes observed on the bus from the blocker to the protected drive.  For test case HWB-01, a list of the command codes observed on the bus between the blocker and the protected drive is provided, followed by a count of the number of commands sent (from the Blocker Input box) and a count of the number of commands observed on the bus between the blocker and the protected drive.  For test cases HWB-03 and HWB-06, a list of the commands sent (from the Blocker Input box) and a count of the number of commands observed on the bus between the blocker and the protected drive.  For test cases HWB-03 and HWB-06, a list of the commands sent and the number of times each command was sent.                                                                                                    | Test Date          | Time and date that test was started.                               |
| 2. Interface between host and blocker. 3. Interface between blocker and protected drive. 4. Protocol analyzers monitoring each interface. 5. Laptop attached to each protocol analyzer. 6. Execution environment for tool sending commands from the host.  Hard Drives Used  Description of the protected hard drive.  Blocker Input  A list of commands sent from the host to the blocker.  For test case HWB-01, a list of the command codes sent is provided, followed by a count of the commands sent and the number of times each command was sent.  Blocker Output  A list of commands observed by the protocol analyzer on the bus from the blocker to the protected drive.  For test case HWB-01, a list of the command codes observed on the bus between the blocker and the protected drive is provided, followed by a count of the number of commands sent (from the Blocker Input box) and a count of the number of commands observed on the bus between the blocker and the protected drive.  For test cases HWB-03 and HWB-06, a list of the commands sent (from the Blocker Input box) and a count of the number of commands observed on the bus between the blocker and the protected drive.  For test cases HWB-03 and HWB-06, a list of the commands sent and the number of times each command was sent.                                                                                                    | Test Configuration | Identification of the following:                                   |
| 3. Interface between blocker and protected drive. 4. Protocol analyzers monitoring each interface. 5. Laptop attached to each protocol analyzer. 6. Execution environment for tool sending commands from the host.  Hard Drives Used Description of the protected hard drive.  Blocker Input A list of commands sent from the host to the blocker.  For test case HWB-01, a list of the command codes sent is provided, followed by a count of the commands sent and the number of times each command was sent.  Blocker Output A list of commands observed by the protocol analyzer on the bus from the blocker to the protected drive.  For test case HWB-01, a list of the command codes observed on the bus between the blocker and the protected drive is provided, followed by a count of the number of commands sent (from the Blocker Input box) and a count of the number of commands observed on the bus between the blocker and the protected drive.  For test cases HWB-03 and HWB-06, a list of the commands sent (from the Blocker Input box) and a count of the number of commands observed on the bus between the blocker and the protected drive.  For test cases HWB-03 and HWB-06, a list of the commands sent and the number of times each command was sent.                                                                                                    |                    | 1. Label of the protected hard drive.                              |
| 4. Protocol analyzers monitoring each interface. 5. Laptop attached to each protocol analyzer. 6. Execution environment for tool sending commands from the host.  Hard Drives Used  Description of the protected hard drive.  A list of commands sent from the host to the blocker.  For test case HWB-01, a list of the command codes sent is provided, followed by a count of the commands sent.  For test cases HWB-03 and HWB-06, a list of the commands sent and the number of times each command was sent.  Blocker Output  A list of commands observed by the protocol analyzer on the bus from the blocker to the protected drive.  For test case HWB-01, a list of the command codes observed on the bus between the blocker and the protected drive is provided, followed by a count of the number of commands sent (from the Blocker Input box) and a count of the number of commands observed on the bus between the blocker and the protected drive.  For test cases HWB-03 and HWB-06, a list of the commands sent and the number of times each command was sent.  Results  Expected and actual results for each assertion tested.                                                                                                    |                    | 2. Interface between host and blocker.                             |
| 5. Laptop attached to each protocol analyzer. 6. Execution environment for tool sending commands from the host.  Hard Drives Used  Description of the protected hard drive.  A list of commands sent from the host to the blocker.  For test case HWB-01, a list of the command codes sent is provided, followed by a count of the commands sent.  For test cases HWB-03 and HWB-06, a list of the commands sent and the number of times each command was sent.  Blocker Output  A list of commands observed by the protocol analyzer on the bus from the blocker to the protected drive.  For test case HWB-01, a list of the command codes observed on the bus between the blocker and the protected drive is provided, followed by a count of the number of commands sent (from the Blocker Input box) and a count of the number of commands observed on the bus between the blocker and the protected drive.  For test cases HWB-03 and HWB-06, a list of the commands sent and the number of times each command was sent.  Results  Expected and actual results for each assertion tested.                                                                                                    |                    | 3. Interface between blocker and protected drive.                  |
| 6. Execution environment for tool sending commands from the host.  Hard Drives Used Description of the protected hard drive.  A list of commands sent from the host to the blocker.  For test case HWB-01, a list of the command codes sent is provided, followed by a count of the commands sent.  For test cases HWB-03 and HWB-06, a list of the commands sent and the number of times each command was sent.  Blocker Output A list of commands observed by the protocol analyzer on the bus from the blocker to the protected drive.  For test case HWB-01, a list of the command codes observed on the bus between the blocker and the protected drive is provided, followed by a count of the number of commands sent (from the Blocker Input box) and a count of the number of commands observed on the bus between the blocker and the protected drive.  For test cases HWB-03 and HWB-06, a list of the commands sent and the number of times each command was sent.  Results Expected and actual results for each assertion tested.                                                                                                    |                    | · ·                                                                |
| from the host.  Hard Drives Used  Description of the protected hard drive.  A list of commands sent from the host to the blocker.  For test case HWB-01, a list of the command codes sent is provided, followed by a count of the commands sent.  For test cases HWB-03 and HWB-06, a list of the commands sent and the number of times each command was sent.  Blocker Output  A list of commands observed by the protocol analyzer on the bus from the blocker to the protected drive.  For test case HWB-01, a list of the command codes observed on the bus between the blocker and the protected drive is provided, followed by a count of the number of commands sent (from the Blocker Input box) and a count of the number of commands observed on the bus between the blocker and the protected drive.  For test cases HWB-03 and HWB-06, a list of the commands sent and the number of times each command was sent.  Results  Expected and actual results for each assertion tested.                                                                                                    |                    | 5. Laptop attached to each protocol analyzer.                      |
| Hard Drives Used  Blocker Input  A list of commands sent from the host to the blocker.  For test case HWB-01, a list of the command codes sent is provided, followed by a count of the commands sent.  For test cases HWB-03 and HWB-06, a list of the commands sent and the number of times each command was sent.  Blocker Output  A list of commands observed by the protocol analyzer on the bus from the blocker to the protected drive.  For test case HWB-01, a list of the command codes observed on the bus between the blocker and the protected drive is provided, followed by a count of the number of commands sent (from the Blocker Input box) and a count of the number of commands observed on the bus between the blocker and the protected drive.  For test cases HWB-03 and HWB-06, a list of the commands sent and the number of times each command was sent.  Results  Expected and actual results for each assertion tested.                                                                                                    |                    | _                                                                  |
| Blocker Input  A list of commands sent from the host to the blocker.  For test case HWB-01, a list of the command codes sent is provided, followed by a count of the commands sent.  For test cases HWB-03 and HWB-06, a list of the commands sent and the number of times each command was sent.  Blocker Output  A list of commands observed by the protocol analyzer on the bus from the blocker to the protected drive.  For test case HWB-01, a list of the command codes observed on the bus between the blocker and the protected drive is provided, followed by a count of the number of commands sent (from the Blocker Input box) and a count of the number of commands observed on the bus between the blocker and the protected drive.  For test cases HWB-03 and HWB-06, a list of the commands sent and the number of times each command was sent.  Results  Expected and actual results for each assertion tested.                                                                                                    |                    |                                                                    |
| For test case HWB-01, a list of the command codes sent is provided, followed by a count of the commands sent.  For test cases HWB-03 and HWB-06, a list of the commands sent and the number of times each command was sent.  Blocker Output  A list of commands observed by the protocol analyzer on the bus from the blocker to the protected drive.  For test case HWB-01, a list of the command codes observed on the bus between the blocker and the protected drive is provided, followed by a count of the number of commands sent (from the Blocker Input box) and a count of the number of commands observed on the bus between the blocker and the protected drive.  For test cases HWB-03 and HWB-06, a list of the commands sent and the number of times each command was sent.  Results  Expected and actual results for each assertion tested.                                                                                                    |                    |                                                                    |
| provided, followed by a count of the commands sent.  For test cases HWB-03 and HWB-06, a list of the commands sent and the number of times each command was sent.  Blocker Output  A list of commands observed by the protocol analyzer on the bus from the blocker to the protected drive.  For test case HWB-01, a list of the command codes observed on the bus between the blocker and the protected drive is provided, followed by a count of the number of commands sent (from the Blocker Input box) and a count of the number of commands observed on the bus between the blocker and the protected drive.  For test cases HWB-03 and HWB-06, a list of the commands sent and the number of times each command was sent.  Results  Expected and actual results for each assertion tested.                                                                                                    | Blocker Input      | A list of commands sent from the host to the blocker.              |
| provided, followed by a count of the commands sent.  For test cases HWB-03 and HWB-06, a list of the commands sent and the number of times each command was sent.  Blocker Output  A list of commands observed by the protocol analyzer on the bus from the blocker to the protected drive.  For test case HWB-01, a list of the command codes observed on the bus between the blocker and the protected drive is provided, followed by a count of the number of commands sent (from the Blocker Input box) and a count of the number of commands observed on the bus between the blocker and the protected drive.  For test cases HWB-03 and HWB-06, a list of the commands sent and the number of times each command was sent.  Results  Expected and actual results for each assertion tested.                                                                                                    |                    | For test case HWB-01, a list of the command codes sent is          |
| Blocker Output  A list of commands observed by the protocol analyzer on the bus from the blocker to the protected drive.  For test case HWB-01, a list of the command codes observed on the bus between the blocker and the protected drive is provided, followed by a count of the number of commands sent (from the Blocker Input box) and a count of the number of commands observed on the bus between the blocker and the protected drive.  For test cases HWB-03 and HWB-06, a list of the commands sent and the number of times each command was sent.  Results  Expected and actual results for each assertion tested.                                                                                                    |                    | , ,                                                                |
| Blocker Output  A list of commands observed by the protocol analyzer on the bus from the blocker to the protected drive.  For test case HWB-01, a list of the command codes observed on the bus between the blocker and the protected drive is provided, followed by a count of the number of commands sent (from the Blocker Input box) and a count of the number of commands observed on the bus between the blocker and the protected drive.  For test cases HWB-03 and HWB-06, a list of the commands sent and the number of times each command was sent.  Results  Expected and actual results for each assertion tested.                                                                                                    |                    | For test cases HWB-03 and HWB-06, a list of the commands           |
| bus from the blocker to the protected drive.  For test case HWB-01, a list of the command codes observed on the bus between the blocker and the protected drive is provided, followed by a count of the number of commands sent (from the Blocker Input box) and a count of the number of commands observed on the bus between the blocker and the protected drive.  For test cases HWB-03 and HWB-06, a list of the commands sent and the number of times each command was sent.  Results  Expected and actual results for each assertion tested.                                                                                                    |                    | ·                                                                  |
| on the bus between the blocker and the protected drive is provided, followed by a count of the number of commands sent (from the Blocker Input box) and a count of the number of commands observed on the bus between the blocker and the protected drive.  For test cases HWB-03 and HWB-06, a list of the commands sent and the number of times each command was sent.  Results  Expected and actual results for each assertion tested.                                                                                                    | Blocker Output     | , i                                                                |
| provided, followed by a count of the number of commands sent (from the Blocker Input box) and a count of the number of commands observed on the bus between the blocker and the protected drive.  For test cases HWB-03 and HWB-06, a list of the commands sent and the number of times each command was sent.  Results  Expected and actual results for each assertion tested.                                                                                                    |                    | · ·                                                                |
| sent (from the Blocker Input box) and a count of the number of commands observed on the bus between the blocker and the protected drive.  For test cases HWB-03 and HWB-06, a list of the commands sent and the number of times each command was sent.  Results  Expected and actual results for each assertion tested.                                                                                                    |                    | <u> </u>                                                           |
| of commands observed on the bus between the blocker and the protected drive.  For test cases HWB-03 and HWB-06, a list of the commands sent and the number of times each command was sent.  Results  Expected and actual results for each assertion tested.                                                                                                    |                    |                                                                    |
| For test cases HWB-03 and HWB-06, a list of the commands sent and the number of times each command was sent.  Results Expected and actual results for each assertion tested.                                                                                                    |                    |                                                                    |
| Results Expected and actual results for each assertion tested.                                                                                                    |                    | the protected drive.                                               |
| Results Expected and actual results for each assertion tested.                                                                                                    |                    | For test cases HWB-03 and HWB-06, a list of the commands           |
|                                                                                                    |                    | ·                                                                  |
|                                                                                                    | Results            | Expected and actual results for each assertion tested.             |
| Analysis                                                                                                    | Analysis           | Whether or not the expected results were achieved.                 |

# 5.2 Test Details

| Test Case HWB-01 Variation 01-h ICS ImageMasster DriveLock IDE FW v17 |                                                                       |                                            |       |
|-----------------------------------------------------------------------|-----------------------------------------------------------------------|--------------------------------------------|-------|
| Case Summary:                                                         | HWB-01 Identify commands blocked by the HWB.                          |                                            |       |
| Assertions                                                            | HWB-AM-01 The HWB shall not transmit any modifying category operation |                                            |       |
| Tested:                                                               | to the protected storage device.                                      |                                            |       |
|                                                                       | HWB-AM-05 The action that a                                           | n HWB device takes for any command         | s not |
|                                                                       |                                                                       | l, or information categories is defined by |       |
|                                                                       | vendor.                                                               |                                            |       |
|                                                                       |                                                                       |                                            |       |
| Tester Name:                                                          | kbr                                                                   |                                            |       |
| Test Date:                                                            | run start Mon Aug 29 11:42:46                                         | 2005                                       |       |
|                                                                       | run finish Mon Aug 29 11:44:1                                         | 7 2005                                     |       |
| Test                                                                  | HOST: freddy                                                          |                                            |       |
| Configuration:                                                        | HostToBlocker Monitor: dale                                           |                                            |       |
|                                                                       | HostToBlocker PA: aa00155                                             |                                            |       |
|                                                                       | HostToBlocker Interface: IDE                                          |                                            |       |
|                                                                       | BlockerToDrive Monitor: chip                                          |                                            |       |
|                                                                       | BlockerToDrive PA: aa00111                                            |                                            |       |
|                                                                       | BlockerToDrive Interface: IDE                                         |                                            |       |
|                                                                       | Run Environment: DOS                                                  |                                            |       |
| D :                                                                   | D 4 4 1 1 1 1 C                                                       |                                            |       |
| Drives:                                                               | Protected drive: bf                                                   | 7.4.0 1    WID WIGAL 7205.41.40            |       |
|                                                                       |                                                                       | A0 serial # WD-WCAL73854148 with           | 1     |
| Dlooken Innut                                                         | 488397168 sectors Commands Sent to Blocker                            |                                            |       |
| Blocker Input:                                                        | Command                                                               | LBA/CHS                                    |       |
|                                                                       | F8=RD NATV MAX ADD                                                    | LBA=0000000                                |       |
|                                                                       | F9=SET MAX ADDRESS                                                    | LBA=8000000                                |       |
|                                                                       | F8=RD NATV MAX ADD                                                    | LBA=0000000                                |       |
|                                                                       | F9=SET MAX ADDRESS                                                    | LBA=8000000                                |       |
|                                                                       | 27=RD MAX ADDRESS                                                     | LBA=8000000<br>LBA=0000000000000           |       |
|                                                                       | 37=SET MAX ADR EXT                                                    | LBA=000000000000000000000000000000000000   |       |
|                                                                       | 27=RD MAX ADR EXT                                                     | LBA=000000000000000000000000000000000000   |       |
|                                                                       | 37=SET MAX ADR EXT                                                    | LBA=000000000000000000000000000000000000   |       |
|                                                                       | 37-SET WAX ADR EAT                                                    | LDA-00000000000                            |       |
|                                                                       |                                                                       |                                            |       |
|                                                                       | 8 commands sent                                                       |                                            |       |
| o commands sent                                                       |                                                                       |                                            |       |
| Blocker Output:                                                       | Commands Allowed by Blocke                                            | er                                         |       |
|                                                                       | Command                                                               | LBA/CHS                                    |       |
|                                                                       | F8=RD NATV MAX ADD                                                    | LBA=0000000                                |       |
|                                                                       | F8=RD NATV MAX ADD                                                    | LBA=0000000                                |       |
|                                                                       | F9=SET MAX ADDRESS                                                    | LBA=8000000                                |       |
|                                                                       | 27=RD MAX ADR EXT                                                     | LBA=000000000000                           |       |
|                                                                       | 27=RD MAX ADR EXT                                                     | LBA=00000000000                            |       |
|                                                                       | 37=SET MAX ADR EXT                                                    | LBA=00000000000                            |       |
|                                                                       | SI-SEI IIIII IIII IIII                                                |                                            |       |

| Results:  |                                                   | s sent, 6 commands allowed |                            |
|-----------|---------------------------------------------------|----------------------------|----------------------------|
|           | Assertion                                         | Expected Result            | Actual Result              |
|           | AM-01                                             | Modifying commands blocked | Modifying commands blocked |
|           | AM-05 HWB behavior recorded HWB behavior recorded |                            | HWB behavior recorded      |
|           |                                                   |                            |                            |
| Analysis: | Expected results achieved                         |                            |                            |

| Test Case HWB- | Test Case HWB-01 Variation 01-m ICS ImageMasster DriveLock IDE FW v17 |                                     |                |
|----------------|-----------------------------------------------------------------------|-------------------------------------|----------------|
| Case Summary:  | HWB-01 Identify commands b                                            | locked by the HWB.                  |                |
| Assertions     | HWB-AM-01 The HWB shall                                               | not transmit any modifying cates    | gory operation |
| Tested:        | to the protected storage device.                                      |                                     |                |
|                | HWB-AM-05 The action that a                                           | n HWB device takes for any cor      | nmands not     |
|                | assigned to the modifying, read                                       | I, or information categories is def | fined by the   |
|                | vendor.                                                               |                                     |                |
|                |                                                                       |                                     |                |
| Tester Name:   | kbr                                                                   |                                     |                |
| Test Date:     | run start Mon Aug 29 11:27:54                                         |                                     |                |
|                | run finish Mon Aug 29 11:41:2                                         | 20 2005                             |                |
| Test           | HOST: freddy                                                          |                                     |                |
| Configuration: | HostToBlocker Monitor: dale                                           |                                     |                |
|                | HostToBlocker PA: aa00155                                             |                                     |                |
|                | HostToBlocker Interface: IDE                                          |                                     |                |
|                | BlockerToDrive Monitor: chip                                          |                                     |                |
|                | BlockerToDrive PA: aa00111 BlockerToDrive Interface: IDE              |                                     |                |
|                | Run Environment: DOS                                                  |                                     |                |
|                | Kun Liivitoiiiikiit. Doo                                              |                                     |                |
| Drives:        | Protected drive: bf                                                   |                                     |                |
|                | bf is a WDC WD2500JB-00GV                                             | A0 serial # WD-WCAL738541           | 48 with        |
|                | 488397168 sectors                                                     |                                     |                |
| Blocker Input: | Commands Sent to Blocker                                              |                                     |                |
|                | Command                                                               | LBA/CHS                             |                |
|                | 00=NOP                                                                | Cyl: 0000, Head: 0, Sec: 00         |                |
|                | 01=Reserved                                                           | Cyl: 0000, Head: 0, Sec: 00         |                |
|                | 02=Reserved                                                           | Cyl: 0000, Head: 0, Sec: 00         |                |
|                | 03=CFA REQ ERR CODE                                                   | Cyl: 0000, Head: 0, Sec: 00         |                |
|                | 04=Reserved                                                           | Cyl: 0000, Head: 0, Sec: 00         |                |
|                | 05=Reserved                                                           | Cyl: 0000, Head: 0, Sec: 00         |                |
|                | 06=Reserved                                                           | Cyl: 0000, Head: 0, Sec: 00         |                |
|                | 07=Reserved                                                           | Cyl: 0000, Head: 0, Sec: 00         |                |
|                | 08=DEVICE RESET                                                       | Cyl: 0000, Head: 0, Sec: 00         |                |
|                | 09=Reserved                                                           | Cyl: 0000, Head: 0, Sec: 00         |                |

| 0A=Reserved      | Cyl: 0000, Head: 0, Sec: 00 |
|------------------|-----------------------------|
| 0B=Reserved      | Cyl: 0000, Head: 0, Sec: 00 |
| 0C=Reserved      | Cyl: 0000, Head: 0, Sec: 00 |
| 0D=Reserved      | Cyl: 0000, Head: 0, Sec: 00 |
| 0E=Reserved      | Cyl: 0000, Head: 0, Sec: 00 |
| 0F=Reserved      | Cyl: 0000, Head: 0, Sec: 00 |
| 10=RECALIBRATE   | Cyl: 0000, Head: 0, Sec: 00 |
| 11=RECALIBRATE   | Cyl: 0000, Head: 0, Sec: 00 |
| 12=RECALIBRATE   | Cyl: 0000, Head: 0, Sec: 00 |
| 13=RECALIBRATE   | Cyl: 0000, Head: 0, Sec: 00 |
| 14=RECALIBRATE   | Cyl: 0000, Head: 0, Sec: 00 |
| 15=RECALIBRATE   | Cyl: 0000, Head: 0, Sec: 00 |
| 16=RECALIBRATE   | Cyl: 0000, Head: 0, Sec: 00 |
| 17=RECALIBRATE   | Cyl: 0000, Head: 0, Sec: 00 |
| 18=RECALIBRATE   | Cyl: 0000, Head: 0, Sec: 00 |
| 19=RECALIBRATE   | Cyl: 0000, Head: 0, Sec: 00 |
| 1A=RECALIBRATE   | Cyl: 0000, Head: 0, Sec: 00 |
| 1B=RECALIBRATE   | Cyl: 0000, Head: 0, Sec: 00 |
| 1C=RECALIBRATE   | Cyl: 0000, Head: 0, Sec: 00 |
| 1D=RECALIBRATE   | Cyl: 0000, Head: 0, Sec: 00 |
| 1E=RECALIBRATE   | Cyl: 0000, Head: 0, Sec: 00 |
| 1F=RECALIBRATE   | Cyl: 0000, Head: 0, Sec: 00 |
| 28=Reserved      | Cyl: 0000, Head: 0, Sec: 00 |
| 2C=Reserved      | Cyl: 0000, Head: 0, Sec: 00 |
| 2D=Reserved      | Cyl: 0000, Head: 0, Sec: 00 |
| 2E=Reserved      | Cyl: 0000, Head: 0, Sec: 00 |
| 3C=WRITE VERIFY  | Cyl: 0000, Head: 0, Sec: 00 |
| 43=Reserved      | Cyl: 0000, Head: 0, Sec: 00 |
| 44=Reserved      | Cyl: 0000, Head: 0, Sec: 00 |
| 45=Reserved      | Cyl: 0000, Head: 0, Sec: 00 |
| 46=Reserved      | Cyl: 0000, Head: 0, Sec: 00 |
| 47=Reserved      | Cyl: 0000, Head: 0, Sec: 00 |
| 48=Reserved      | Cyl: 0000, Head: 0, Sec: 00 |
| 49=Reserved      | Cyl: 0000, Head: 0, Sec: 00 |
| 4A=Reserved      | Cyl: 0000, Head: 0, Sec: 00 |
| 4B=Reserved      | Cyl: 0000, Head: 0, Sec: 00 |
| 4C=Reserved      | Cyl: 0000, Head: 0, Sec: 00 |
| 4D=Reserved      | Cyl: 0000, Head: 0, Sec: 00 |
| 4E=Reserved      | Cyl: 0000, Head: 0, Sec: 00 |
| 4F=Reserved      | Cyl: 0000, Head: 0, Sec: 00 |
| 51=CONFIG STREAM | LBA=000000000000            |
| 52=Reserved      | Cyl: 0000, Head: 0, Sec: 00 |
| 53=Reserved      | Cyl: 0000, Head: 0, Sec: 00 |
| 54=Reserved      | Cyl: 0000, Head: 0, Sec: 00 |
| 55=Reserved      | Cyl: 0000, Head: 0, Sec: 00 |
| 56=Reserved      | Cyl: 0000, Head: 0, Sec: 00 |
|                  | , ,                         |

| 57=Reserved           | Cyl: 0000, Head: 0, Sec: 00 |
|-----------------------|-----------------------------|
| 58=Reserved           | Cyl: 0000, Head: 0, Sec: 00 |
| 59=Reserved           | Cyl: 0000, Head: 0, Sec: 00 |
| 5A=Reserved           | Cyl: 0000, Head: 0, Sec: 00 |
| 5B=Reserved           | Cyl: 0000, Head: 0, Sec: 00 |
| 5C=Reserved           | Cyl: 0000, Head: 0, Sec: 00 |
| 5D=Reserved           | Cyl: 0000, Head: 0, Sec: 00 |
| 5E=Reserved           | Cyl: 0000, Head: 0, Sec: 00 |
| 5F=Reserved           | Cyl: 0000, Head: 0, Sec: 00 |
| 60=Read FPDMA Queued  | Cyl: 0000, Head: 0, Sec: 00 |
| 61=Write FPDMA Queued | Cyl: 0000, Head: 0, Sec: 00 |
| 62=Reserved           | Cyl: 0000, Head: 0, Sec: 00 |
| 63=Reserved           | Cyl: 0000, Head: 0, Sec: 00 |
| 64=Reserved           | Cyl: 0000, Head: 0, Sec: 00 |
| 65=Reserved           | Cyl: 0000, Head: 0, Sec: 00 |
| 66=Reserved           | Cyl: 0000, Head: 0, Sec: 00 |
| 67=SEP_ATTN           | Cyl: 0000, Head: 0, Sec: 00 |
| 68=Reserved           | Cyl: 0000, Head: 0, Sec: 00 |
| 69=Reserved           | Cyl: 0000, Head: 0, Sec: 00 |
| 6A=Reserved           | Cyl: 0000, Head: 0, Sec: 00 |
| 6B=Reserved           | Cyl: 0000, Head: 0, Sec: 00 |
| 6C=Reserved           | Cyl: 0000, Head: 0, Sec: 00 |
| 6D=Reserved           | Cyl: 0000, Head: 0, Sec: 00 |
| 6E=Reserved           | Cyl: 0000, Head: 0, Sec: 00 |
| 6F=Reserved           | Cyl: 0000, Head: 0, Sec: 00 |
| 70=SEEK               | Cyl: 0000, Head: 0, Sec: 00 |
| 71=SEEK               | Cyl: 0000, Head: 0, Sec: 00 |
| 72=SEEK               | Cyl: 0000, Head: 0, Sec: 00 |
| 73=SEEK               | Cyl: 0000, Head: 0, Sec: 00 |
| 74=SEEK               | Cyl: 0000, Head: 0, Sec: 00 |
| 75=SEEK               | Cyl: 0000, Head: 0, Sec: 00 |
| 76=SEEK               | Cyl: 0000, Head: 0, Sec: 00 |
| 77=SEEK               | Cyl: 0000, Head: 0, Sec: 00 |
| 78=SEEK               | Cyl: 0000, Head: 0, Sec: 00 |
| 79=SEEK               | Cyl: 0000, Head: 0, Sec: 00 |
| 7A=SEEK               | Cyl: 0000, Head: 0, Sec: 00 |
| 7B=SEEK               | Cyl: 0000, Head: 0, Sec: 00 |
| 7C=SEEK               | Cyl: 0000, Head: 0, Sec: 00 |
| 7D=SEEK               | Cyl: 0000, Head: 0, Sec: 00 |
| 7E=SEEK               | Cyl: 0000, Head: 0, Sec: 00 |
| 7F=SEEK               | Cyl: 0000, Head: 0, Sec: 00 |
| 80=Reserved           | Cyl: 0000, Head: 0, Sec: 00 |
| 81=Reserved           | Cyl: 0000, Head: 0, Sec: 00 |
| 82=Reserved           | Cyl: 0000, Head: 0, Sec: 00 |
| 83=Reserved           | Cyl: 0000, Head: 0, Sec: 00 |
| 84=Reserved           | Cyl: 0000, Head: 0, Sec: 00 |
|                       |                             |

| 85=Reserved        | Cyl: 0000, Head: 0, Sec: 00 |
|--------------------|-----------------------------|
| 86=Reserved        | Cyl: 0000, Head: 0, Sec: 00 |
| 87=CFA TRNSLT SCTR | LBA=0000000                 |
| 88=Reserved        | Cyl: 0000, Head: 0, Sec: 00 |
| 89=Reserved        | Cyl: 0000, Head: 0, Sec: 00 |
| 8A=Reserved        | Cyl: 0000, Head: 0, Sec: 00 |
| 8B=Reserved        | Cyl: 0000, Head: 0, Sec: 00 |
| 8C=Reserved        | Cyl: 0000, Head: 0, Sec: 00 |
| 8D=Reserved        | Cyl: 0000, Head: 0, Sec: 00 |
| 8E=Reserved        | Cyl: 0000, Head: 0, Sec: 00 |
| 8F=Reserved        | Cyl: 0000, Head: 0, Sec: 00 |
| 90=EXEC DRIVE DIAG | Cyl: 0000, Head: 0, Sec: 00 |
| 93=Reserved        | Cyl: 0000, Head: 0, Sec: 00 |
| 94=STANDBY IMMEDIA | Cyl: 0000, Head: 0, Sec: 00 |
| 95=IDLE IMMEDIATE  | Cyl: 0000, Head: 0, Sec: 00 |
| 96=STANDBY         | Cyl: 0000, Head: 0, Sec: 00 |
| 97=IDLE            | Cyl: 0000, Head: 0, Sec: 00 |
| 98=CHECK POWER MOD | Cyl: 0000, Head: 0, Sec: 00 |
| 99=SLEEP           | Cyl: 0000, Head: 0, Sec: 00 |
| 9A=Reserved        | Cyl: 0000, Head: 0, Sec: 00 |
| 9B=Reserved        | Cyl: 0000, Head: 0, Sec: 00 |
| 9C=Reserved        | Cyl: 0000, Head: 0, Sec: 00 |
| 9D=Reserved        | Cyl: 0000, Head: 0, Sec: 00 |
| 9E=Reserved        | Cyl: 0000, Head: 0, Sec: 00 |
| 9F=Reserved        | Cyl: 0000, Head: 0, Sec: 00 |
| A1=ATAPI ID DRIVE  | Cyl: 0000, Head: 0, Sec: 00 |
| A2=ATAPI SERVICE   | Cyl: 0000, Head: 0, Sec: 00 |
| A3=Reserved        | Cyl: 0000, Head: 0, Sec: 00 |
| A4=Reserved        | Cyl: 0000, Head: 0, Sec: 00 |
| A5=Reserved        | Cyl: 0000, Head: 0, Sec: 00 |
| A6=Reserved        | Cyl: 0000, Head: 0, Sec: 00 |
| A7=Reserved        | Cyl: 0000, Head: 0, Sec: 00 |
| A8=Reserved        | Cyl: 0000, Head: 0, Sec: 00 |
| A9=Reserved        | Cyl: 0000, Head: 0, Sec: 00 |
| AA=Reserved        | Cyl: 0000, Head: 0, Sec: 00 |
| AB=Reserved        | Cyl: 0000, Head: 0, Sec: 00 |
| AC=Reserved        | Cyl: 0000, Head: 0, Sec: 00 |
| AD=Reserved        | Cyl: 0000, Head: 0, Sec: 00 |
| AE=Reserved        | Cyl: 0000, Head: 0, Sec: 00 |
| AF=Reserved        | Cyl: 0000, Head: 0, Sec: 00 |
| B0=SMART D9=Smart  | Cyl: 0000, Head: 0, Sec: 00 |
| Disable Operation  |                             |
| B0=SMART DA=Smart  | Cyl: 0000, Head: 0, Sec: 00 |
| Return Stats       |                             |
| B0=SMART D2=Smart  | Cyl: 0000, Head: 0, Sec: 00 |
| Enable/Disable AT  |                             |
|                    |                             |

| B0=SMART D8=Smart                                                                                                    |                     |                             |
|----------------------------------------------------------------------------------------------------|---------------------|-----------------------------|
| B0=SMART D4=Smart   Execute Offline                                                                                                    | B0=SMART D8=Smart   | Cyl: 0000, Head: 0, Sec: 00 |
| Execute Offline   B1=Device Config   Cyl: 0000, Head: 0, Sec: 00   B1=Device Config   Cyl: 0000, Head: 0, Sec: 00   B1=Device Config   Cyl: 0000, Head: 0, Sec: 00   B1=Device Config   Cyl: 0000, Head: 0, Sec: 00   B2=Reserved   Cyl: 0000, Head: 0, Sec: 00   B2=Reserved   Cyl: 0000, Head: 0, Sec: 00   B3=Reserved   Cyl: 0000, Head: 0, Sec: 00   B4=Reserved   Cyl: 0000, Head: 0, Sec: 00   B5=Reserved   Cyl: 0000, Head: 0, Sec: 00   B5=Reserved   Cyl: 0000, Head: 0, Sec: 00   B5=Reserved   Cyl: 0000, Head: 0, Sec: 00   B6=Reserved   Cyl: 0000, Head: 0, Sec: 00   B7=Reserved   Cyl: 0000, Head: 0, Sec: 00   B8=Reserved   Cyl: 0000, Head: 0, Sec: 00   B8=Reserved   Cyl: 0000, Head: 0, Sec: 00   B9=Reserved   Cyl: 0000, Head: 0, Sec: 00   B8=Reserved   Cyl: 0000, Head: 0, Sec: 00   BB=Reserved   Cyl: 0000, Head: 0, Sec: 00   BC=Reserved   Cyl: 0000, Head: 0, Sec: 00   BC=Reserved   Cyl: 0000, Head: 0, Sec: 00   BC=Reserved   Cyl: 0000, Head: 0, Sec: 00   BC=Reserved   Cyl: 0000, Head: 0, Sec: 00   Cyl: 0000, Head: 0, Sec: 00   Cyl: 0000, Head: 0 | Enable Operation    |                             |
| B1=Device Config   Cyl: 0000, Head: 0, Sec: 00     B1=Device Config   Cyl: 0000, Head: 0, Sec: 00     B1=Device Config   Cyl: 0000, Head: 0, Sec: 00     B1=Device Config   Cyl: 0000, Head: 0, Sec: 00     B2=Reserved   Cyl: 0000, Head: 0, Sec: 00     B3=Reserved   Cyl: 0000, Head: 0, Sec: 00     B4=Reserved   Cyl: 0000, Head: 0, Sec: 00     B4=Reserved   Cyl: 0000, Head: 0, Sec: 00     B5=Reserved   Cyl: 0000, Head: 0, Sec: 00     B6=Reserved   Cyl: 0000, Head: 0, Sec: 00     B7=Reserved   Cyl: 0000, Head: 0, Sec: 00     B7=Reserved   Cyl: 0000, Head: 0, Sec: 00     B8=Reserved   Cyl: 0000, Head: 0, Sec: 00     B8=Reserved   Cyl: 0000, Head: 0, Sec: 00     B8=Reserved   Cyl: 0000, Head: 0, Sec: 00     B8=Reserved   Cyl: 0000, Head: 0, Sec: 00     B8=Reserved   Cyl: 0000, Head: 0, Sec: 00     B8=Reserved   Cyl: 0000, Head: 0, Sec: 00     B8=Reserved   Cyl: 0000, Head: 0, Sec: 00     B8=Reserved   Cyl: 0000, Head: 0, Sec: 00     B6=Reserved   Cyl: 0000, Head: 0, Sec: 00     B7=Reserved   Cyl: 0000, Head: 0, Sec: 00     B8=Reserved   Cyl: 0000, Head: 0, Sec: 00     C1=Reserved   Cyl: 0000, Head: 0, Sec: 00     C2=Reserved   Cyl: 0000, Head: 0, Sec: 00     C3=Reserved   Cyl: 0000, Head: 0, Sec: 00     C4=Reserved   Cyl: 0000, Head: 0, Sec: 00     C5=SET MULTPLE MOD   Cyl: 0000, Head: 0, Sec: 00     C6=SET MULTPLE MOD   Cyl: 0000, Head: 0, Sec: 00     D3=Reserved   Cyl: 0000, Head: 0, Sec: 00     D4=Reserved   Cyl: 0000, Head: 0, Sec: 00     D4=Reserved   Cyl: 0000, Head: 0, Sec: 00     D5=Reserved   Cyl: 0000, Head: 0, Sec: 00     D4=Reserved   Cyl: 0000, Head: 0, Sec: 00     D5=Reserved   Cyl: 0000, Head: 0, Sec: 00     D5=Reserved   Cyl: 0000, Head: 0, Sec: 00     D5=Reserved   Cyl: 0000, Head: 0, Sec: 00     D5=Reserved   Cyl: 0000, Head: 0, Sec: 00     D5=Reserved   Cyl: 0000, Head: 0, Sec: 00     D5=Reserved   Cyl: 0000, Head: 0, Sec: 00     D5=Reserved   Cyl: 0000, Head: 0, Sec: 00     D5=Reserved   Cyl: 0000, Head: 0, Sec: 00     D5=Reserved   Cyl: 0000, Head: 0, Sec: 00     D5=Reserved   Cyl: 0000, Head: 0 | B0=SMART D4=Smart   | Cyl: 0000, Head: 0, Sec: 00 |
| B1=Device Config                                                                                                    | Execute Offline     |                             |
| B1=Device Config   Cyl: 0000, Head: 0, Sec: 00     B1=Device Config   Cyl: 0000, Head: 0, Sec: 00     B2=Reserved   Cyl: 0000, Head: 0, Sec: 00     B3=Reserved   Cyl: 0000, Head: 0, Sec: 00     B4=Reserved   Cyl: 0000, Head: 0, Sec: 00     B5=Reserved   Cyl: 0000, Head: 0, Sec: 00     B6=Reserved   Cyl: 0000, Head: 0, Sec: 00     B6=Reserved   Cyl: 0000, Head: 0, Sec: 00     B7=Reserved   Cyl: 0000, Head: 0, Sec: 00     B8=Reserved   Cyl: 0000, Head: 0, Sec: 00     B8=Reserved   Cyl: 0000, Head: 0, Sec: 00     B8=Reserved   Cyl: 0000, Head: 0, Sec: 00     B8=Reserved   Cyl: 0000, Head: 0, Sec: 00     B8=Reserved   Cyl: 0000, Head: 0, Sec: 00     B8=Reserved   Cyl: 0000, Head: 0, Sec: 00     B8=Reserved   Cyl: 0000, Head: 0, Sec: 00     BC=Reserved   Cyl: 0000, Head: 0, Sec: 00     BE=Reserved   Cyl: 0000, Head: 0, Sec: 00     BF=Reserved   Cyl: 0000, Head: 0, Sec: 00     C1=Reserved   Cyl: 0000, Head: 0, Sec: 00     C2=Reserved   Cyl: 0000, Head: 0, Sec: 00     C2=Reserved   Cyl: 0000, Head: 0, Sec: 00     C3=Reserved   Cyl: 0000, Head: 0, Sec: 00     C4=Reserved   Cyl: 0000, Head: 0, Sec: 00     C5=Reserved   Cyl: 0000, Head: 0, Sec: 00     C6=SET MULTPLE MOD   Cyl: 0000, Head: 0, Sec: 00     C6=SET MULTPLE MOD   Cyl: 0000, Head: 0, Sec: 00     D6=Reserved   Cyl: 0000, Head: 0, Sec: 00     D7=Reserved   Cyl: 0000, Head: 0, Sec: 00     D8=Reserved   Cyl: 0000, Head: 0, Sec: 00     D9=Reserved   Cyl: 0000, Head: 0, Sec: 00     D6=Reserved   Cyl: 0000, Head: 0, Sec: 00     D7=Reserved   Cyl: 0000, Head: 0, Sec: 00     D8=Reserved   Cyl: 0000, Head: 0, Sec: 00     D9=Reserved   Cyl: 0000, Head: 0, Sec: 00     D6=Reserved   Cyl: 0000, Head: 0, Sec: 00     D7=Reserved   Cyl: 0000, Head: 0, Sec: 00     D8=Reserved   Cyl: 0000, Head: 0, Sec: 00     D9=Reserved   Cyl: 0000, Head: 0, Sec: 00     D8=Reserved   Cyl: 0000, Head: 0, Sec: 00     D8=Reserved   Cyl: 0000, Head: 0, Sec: 00     D9=Reserved   Cyl: 0000, Head: 0, Sec: 00     D9=Reserved   Cyl: 0000, Head: 0, Sec: 00     D8=Reserved   Cyl: 0000, Head: 0, Sec: 00  | B1=Device Config    | Cyl: 0000, Head: 0, Sec: 00 |
| B1=Device Config   Cyl: 0000, Head: 0, Sec: 00     B2=Reserved   Cyl: 0000, Head: 0, Sec: 00     B3=Reserved   Cyl: 0000, Head: 0, Sec: 00     B4=Reserved   Cyl: 0000, Head: 0, Sec: 00     B5=Reserved   Cyl: 0000, Head: 0, Sec: 00     B5=Reserved   Cyl: 0000, Head: 0, Sec: 00     B6=Reserved   Cyl: 0000, Head: 0, Sec: 00     B7=Reserved   Cyl: 0000, Head: 0, Sec: 00     B8=Reserved   Cyl: 0000, Head: 0, Sec: 00     B8=Reserved   Cyl: 0000, Head: 0, Sec: 00     B8=Reserved   Cyl: 0000, Head: 0, Sec: 00     B8=Reserved   Cyl: 0000, Head: 0, Sec: 00     B6=Reserved   Cyl: 0000, Head: 0, Sec: 00     B6=Reserved   Cyl: 0000, Head: 0, Sec: 00     B6=Reserved   Cyl: 0000, Head: 0, Sec: 00     B6=Reserved   Cyl: 0000, Head: 0, Sec: 00     B7=Reserved   Cyl: 0000, Head: 0, Sec: 00     B8=Reserved   Cyl: 0000, Head: 0, Sec: 00     B8=Reserved   Cyl: 0000, Head: 0, Sec: 00     C1=Reserved   Cyl: 0000, Head: 0, Sec: 00     C2=Reserved   Cyl: 0000, Head: 0, Sec: 00     C3=Reserved   Cyl: 0000, Head: 0, Sec: 00     C4=Reserved   Cyl: 0000, Head: 0, Sec: 00     C5=Reserved   Cyl: 0000, Head: 0, Sec: 00     C6=SET MULTPLE MOD   Cyl: 0000, Head: 0, Sec: 00     C6=SET MULTPLE MOD   Cyl: 0000, Head: 0, Sec: 00     D6=Reserved   Cyl: 0000, Head: 0, Sec: 00     D7=Reserved   Cyl: 0000, Head: 0, Sec: 00     D8=Reserved   Cyl: 0000, Head: 0, Sec: 00     D8=Reserved   Cyl: 0000, Head: 0, Sec: 00     D7=Reserved   Cyl: 0000, Head: 0, Sec: 00     D8=Reserved   Cyl: 0000, Head: 0, Sec: 00     D8=Reserved   Cyl: 0000, Head: 0, Sec: 00     D8=Reserved   Cyl: 0000, Head: 0, Sec: 00     D8=Reserved   Cyl: 0000, Head: 0, Sec: 00     D8=Reserved   Cyl: 0000, Head: 0, Sec: 00     D8=Reserved   Cyl: 0000, Head: 0, Sec: 00     D8=Reserved   Cyl: 0000, Head: 0, Sec: 00     D8=Reserved   Cyl: 0000, Head: 0, Sec: 00     D8=Reserved   Cyl: 0000, Head: 0, Sec: 00     D8=Reserved   Cyl: 0000, Head: 0, Sec: 00     D8=Reserved   Cyl: 0000, Head: 0, Sec: 00     D8=Reserved   Cyl: 0000, Head: 0, Sec: 00     D8=Reserved   Cyl: 0000, Head: 0, Sec: 00     D | B1=Device Config    | Cyl: 0000, Head: 0, Sec: 00 |
| B2=Reserved         Cyl: 0000, Head: 0, Sec: 00           B3=Reserved         Cyl: 0000, Head: 0, Sec: 00           B4=Reserved         Cyl: 0000, Head: 0, Sec: 00           B5=Reserved         Cyl: 0000, Head: 0, Sec: 00           B6=Reserved         Cyl: 0000, Head: 0, Sec: 00           B7=Reserved         Cyl: 0000, Head: 0, Sec: 00           B8=Reserved         Cyl: 0000, Head: 0, Sec: 00           B9=Reserved         Cyl: 0000, Head: 0, Sec: 00           B4=Reserved         Cyl: 0000, Head: 0, Sec: 00           B5=Reserved         Cyl: 0000, Head: 0, Sec: 00           B5=Reserved         Cyl: 0000, Head: 0, Sec: 00           B5=Reserved         Cyl: 0000, Head: 0, Sec: 00           B5=Reserved         Cyl: 0000, Head: 0, Sec: 00           B5=Reserved         Cyl: 0000, Head: 0, Sec: 00           C1=Reserved         Cyl: 0000, Head: 0, Sec: 00           C1=Reserved         Cyl: 0000, Head: 0, Sec: 00           C2=Reserved         Cyl: 0000, Head: 0, Sec: 00           C3=Reserved         Cyl: 0000, Head: 0, Sec: 00           C5=Reserved         Cyl: 0000, Head: 0, Sec: 00           C6=SET MULTPLE MOD         Cyl: 0000, Head: 0, Sec: 00           C7=Reserved         Cyl: 0000, Head: 0, Sec: 00           D3=Reserved         Cyl: 0000, Head: 0, Sec: 00                                                                                                    | B1=Device Config    | Cyl: 0000, Head: 0, Sec: 00 |
| B3=Reserved         Cyl: 0000, Head: 0, Sec: 00           B4=Reserved         Cyl: 0000, Head: 0, Sec: 00           B5=Reserved         Cyl: 0000, Head: 0, Sec: 00           B6=Reserved         Cyl: 0000, Head: 0, Sec: 00           B7=Reserved         Cyl: 0000, Head: 0, Sec: 00           B8=Reserved         Cyl: 0000, Head: 0, Sec: 00           B9=Reserved         Cyl: 0000, Head: 0, Sec: 00           BA=Reserved         Cyl: 0000, Head: 0, Sec: 00           BC=Reserved         Cyl: 0000, Head: 0, Sec: 00           BC=Reserved         Cyl: 0000, Head: 0, Sec: 00           BC=Reserved         Cyl: 0000, Head: 0, Sec: 00           BC=Reserved         Cyl: 0000, Head: 0, Sec: 00           BE=Reserved         Cyl: 0000, Head: 0, Sec: 00           C1=Reserved         Cyl: 0000, Head: 0, Sec: 00           C2=Reserved         Cyl: 0000, Head: 0, Sec: 00           C3=Reserved         Cyl: 0000, Head: 0, Sec: 00           C3=Reserved         Cyl: 0000, Head: 0, Sec: 00           C5=Reserved         Cyl: 0000, Head: 0, Sec: 00           C6=SET MULTPLE MOD         Cyl: 0000, Head: 0, Sec: 00           D0=Reserved         Cyl: 0000, Head: 0, Sec: 00           D1=CHK MD Card Type         Cyl: 0000, Head: 0, Sec: 00           D2=Reserved         Cyl: 0000, Head: 0, Sec: 0                                                                                                    | B1=Device Config    | Cyl: 0000, Head: 0, Sec: 00 |
| B4=Reserved         Cyl: 0000, Head: 0, Sec: 00           B5=Reserved         Cyl: 0000, Head: 0, Sec: 00           B6=Reserved         Cyl: 0000, Head: 0, Sec: 00           B7=Reserved         Cyl: 0000, Head: 0, Sec: 00           B8=Reserved         Cyl: 0000, Head: 0, Sec: 00           B9=Reserved         Cyl: 0000, Head: 0, Sec: 00           BA=Reserved         Cyl: 0000, Head: 0, Sec: 00           BC=Reserved         Cyl: 0000, Head: 0, Sec: 00           BC=Reserved         Cyl: 0000, Head: 0, Sec: 00           BC=Reserved         Cyl: 0000, Head: 0, Sec: 00           BE=Reserved         Cyl: 0000, Head: 0, Sec: 00           BE=Reserved         Cyl: 0000, Head: 0, Sec: 00           C1=Reserved         Cyl: 0000, Head: 0, Sec: 00           C1=Reserved         Cyl: 0000, Head: 0, Sec: 00           C2=Reserved         Cyl: 0000, Head: 0, Sec: 00           C3=Reserved         Cyl: 0000, Head: 0, Sec: 00           C5=Reserved         Cyl: 0000, Head: 0, Sec: 00           C6=SET MULTPLE MOD         Cyl: 0000, Head: 0, Sec: 00           D0=Reserved         Cyl: 0000, Head: 0, Sec: 00           D1=CHK MD Card Type         Cyl: 0000, Head: 0, Sec: 00           D2=Reserved         Cyl: 0000, Head: 0, Sec: 00           D4=Reserved         Cyl: 0000, Head: 0, Sec: 0                                                                                                    | B2=Reserved         | Cyl: 0000, Head: 0, Sec: 00 |
| B5=Reserved         Cyl: 0000, Head: 0, Sec: 00           B6=Reserved         Cyl: 0000, Head: 0, Sec: 00           B7=Reserved         Cyl: 0000, Head: 0, Sec: 00           B8=Reserved         Cyl: 0000, Head: 0, Sec: 00           B9=Reserved         Cyl: 0000, Head: 0, Sec: 00           BA=Reserved         Cyl: 0000, Head: 0, Sec: 00           BB=Reserved         Cyl: 0000, Head: 0, Sec: 00           BC=Reserved         Cyl: 0000, Head: 0, Sec: 00           BE=Reserved         Cyl: 0000, Head: 0, Sec: 00           BE=Reserved         Cyl: 0000, Head: 0, Sec: 00           BF=Reserved         Cyl: 0000, Head: 0, Sec: 00           C1=Reserved         Cyl: 0000, Head: 0, Sec: 00           C2=Reserved         Cyl: 0000, Head: 0, Sec: 00           C3=Reserved         Cyl: 0000, Head: 0, Sec: 00           C3=Reserved         Cyl: 0000, Head: 0, Sec: 00           C5=Reserved         Cyl: 0000, Head: 0, Sec: 00           C5=Reserved         Cyl: 0000, Head: 0, Sec: 00           D1=CHK MD Card Type         Cyl: 0000, Head: 0, Sec: 00           D2=Reserved         Cyl: 0000, Head: 0, Sec: 00           D4=Reserved         Cyl: 0000, Head: 0, Sec: 00           D5=Reserved         Cyl: 0000, Head: 0, Sec: 00           D6=Reserved         Cyl: 0000, Head: 0, Sec: 00                                                                                                    | B3=Reserved         | Cyl: 0000, Head: 0, Sec: 00 |
| B6=Reserved         Cyl: 0000, Head: 0, Sec: 00           B7=Reserved         Cyl: 0000, Head: 0, Sec: 00           B8=Reserved         Cyl: 0000, Head: 0, Sec: 00           B9=Reserved         Cyl: 0000, Head: 0, Sec: 00           BA=Reserved         Cyl: 0000, Head: 0, Sec: 00           BB=Reserved         Cyl: 0000, Head: 0, Sec: 00           BC=Reserved         Cyl: 0000, Head: 0, Sec: 00           BD=Reserved         Cyl: 0000, Head: 0, Sec: 00           BF=Reserved         Cyl: 0000, Head: 0, Sec: 00           C1=Reserved         Cyl: 0000, Head: 0, Sec: 00           C2=Reserved         Cyl: 0000, Head: 0, Sec: 00           C3=Reserved         Cyl: 0000, Head: 0, Sec: 00           C3=Reserved         Cyl: 0000, Head: 0, Sec: 00           C5=Reserved         Cyl: 0000, Head: 0, Sec: 00           C6=SET MULTPLE MOD         Cyl: 0000, Head: 0, Sec: 00           D0=Reserved         Cyl: 0000, Head: 0, Sec: 00           D1=CHK MD Card Type         Cyl: 0000, Head: 0, Sec: 00           D2=Reserved         Cyl: 0000, Head: 0, Sec: 00           D3=Reserved         Cyl: 0000, Head: 0, Sec: 00           D4=Reserved         Cyl: 0000, Head: 0, Sec: 00           D5=Reserved         Cyl: 0000, Head: 0, Sec: 00           D6=Reserved         Cyl: 0000, Head: 0, Sec: 0                                                                                                    | B4=Reserved         | Cyl: 0000, Head: 0, Sec: 00 |
| B7=Reserved         Cyl: 0000, Head: 0, Sec: 00           B8=Reserved         Cyl: 0000, Head: 0, Sec: 00           B9=Reserved         Cyl: 0000, Head: 0, Sec: 00           BA=Reserved         Cyl: 0000, Head: 0, Sec: 00           BB=Reserved         Cyl: 0000, Head: 0, Sec: 00           BC=Reserved         Cyl: 0000, Head: 0, Sec: 00           BD=Reserved         Cyl: 0000, Head: 0, Sec: 00           BE=Reserved         Cyl: 0000, Head: 0, Sec: 00           BF=Reserved         Cyl: 0000, Head: 0, Sec: 00           C1=Reserved         Cyl: 0000, Head: 0, Sec: 00           C2=Reserved         Cyl: 0000, Head: 0, Sec: 00           C3=Reserved         Cyl: 0000, Head: 0, Sec: 00           C3=Reserved         Cyl: 0000, Head: 0, Sec: 00           C5=Reserved         Cyl: 0000, Head: 0, Sec: 00           C6=SET MULTPLE MOD         Cyl: 0000, Head: 0, Sec: 00           D0=Reserved         Cyl: 0000, Head: 0, Sec: 00           D1=CHK MD Card Type         Cyl: 0000, Head: 0, Sec: 00           D2=Reserved         Cyl: 0000, Head: 0, Sec: 00           D3=Reserved         Cyl: 0000, Head: 0, Sec: 00           D4=Reserved         Cyl: 0000, Head: 0, Sec: 00           D5=Reserved         Cyl: 0000, Head: 0, Sec: 00           D6=Reserved         Cyl: 0000, Head: 0, Sec: 0                                                                                                    | B5=Reserved         | Cyl: 0000, Head: 0, Sec: 00 |
| B8=Reserved         Cyl: 0000, Head: 0, Sec: 00           B9=Reserved         Cyl: 0000, Head: 0, Sec: 00           BA=Reserved         Cyl: 0000, Head: 0, Sec: 00           BB=Reserved         Cyl: 0000, Head: 0, Sec: 00           BC=Reserved         Cyl: 0000, Head: 0, Sec: 00           BD=Reserved         Cyl: 0000, Head: 0, Sec: 00           BE=Reserved         Cyl: 0000, Head: 0, Sec: 00           BF=Reserved         Cyl: 0000, Head: 0, Sec: 00           C1=Reserved         Cyl: 0000, Head: 0, Sec: 00           C2=Reserved         Cyl: 0000, Head: 0, Sec: 00           C3=Reserved         Cyl: 0000, Head: 0, Sec: 00           C5=Reserved         Cyl: 0000, Head: 0, Sec: 00           C6=SET MULTPLE MOD         Cyl: 0000, Head: 0, Sec: 00           C5=Reserved         Cyl: 0000, Head: 0, Sec: 00           D0=Reserved         Cyl: 0000, Head: 0, Sec: 00           D1=CHK MD Card Type         Cyl: 0000, Head: 0, Sec: 00           D2=Reserved         Cyl: 0000, Head: 0, Sec: 00           D3=Reserved         Cyl: 0000, Head: 0, Sec: 00           D4=Reserved         Cyl: 0000, Head: 0, Sec: 00           D5=Reserved         Cyl: 0000, Head: 0, Sec: 00           D6=Reserved         Cyl: 0000, Head: 0, Sec: 00           D7=Reserved         Cyl: 0000, Head: 0, Sec: 0                                                                                                    | B6=Reserved         | Cyl: 0000, Head: 0, Sec: 00 |
| B9=Reserved         Cyl: 0000, Head: 0, Sec: 00           BA=Reserved         Cyl: 0000, Head: 0, Sec: 00           BB=Reserved         Cyl: 0000, Head: 0, Sec: 00           BC=Reserved         Cyl: 0000, Head: 0, Sec: 00           BD=Reserved         Cyl: 0000, Head: 0, Sec: 00           BE=Reserved         Cyl: 0000, Head: 0, Sec: 00           BF=Reserved         Cyl: 0000, Head: 0, Sec: 00           C1=Reserved         Cyl: 0000, Head: 0, Sec: 00           C2=Reserved         Cyl: 0000, Head: 0, Sec: 00           C3=Reserved         Cyl: 0000, Head: 0, Sec: 00           C5=Reserved         Cyl: 0000, Head: 0, Sec: 00           C5=Reserved         Cyl: 0000, Head: 0, Sec: 00           C6=SET MULTPLE MOD         Cyl: 0000, Head: 0, Sec: 00           C5=Reserved         Cyl: 0000, Head: 0, Sec: 00           D0=Reserved         Cyl: 0000, Head: 0, Sec: 00           D1=CHK MD Card Type         Cyl: 0000, Head: 0, Sec: 00           D2=Reserved         Cyl: 0000, Head: 0, Sec: 00           D3=Reserved         Cyl: 0000, Head: 0, Sec: 00           D4=Reserved         Cyl: 0000, Head: 0, Sec: 00           D5=Reserved         Cyl: 0000, Head: 0, Sec: 00           D6=Reserved         Cyl: 0000, Head: 0, Sec: 00           D7=Reserved         Cyl: 0000, Head: 0, Sec: 0                                                                                                    | B7=Reserved         | Cyl: 0000, Head: 0, Sec: 00 |
| BA=Reserved         Cyl: 0000, Head: 0, Sec: 00           BB=Reserved         Cyl: 0000, Head: 0, Sec: 00           BC=Reserved         Cyl: 0000, Head: 0, Sec: 00           BD=Reserved         Cyl: 0000, Head: 0, Sec: 00           BE=Reserved         Cyl: 0000, Head: 0, Sec: 00           BF=Reserved         Cyl: 0000, Head: 0, Sec: 00           C1=Reserved         Cyl: 0000, Head: 0, Sec: 00           C2=Reserved         Cyl: 0000, Head: 0, Sec: 00           C3=Reserved         Cyl: 0000, Head: 0, Sec: 00           C6=SET MULTPLE MOD         Cyl: 0000, Head: 0, Sec: 00           C5=Reserved         Cyl: 0000, Head: 0, Sec: 00           D0=Reserved         Cyl: 0000, Head: 0, Sec: 00           D1=CHK MD Card Type         Cyl: 0000, Head: 0, Sec: 00           D2=Reserved         Cyl: 0000, Head: 0, Sec: 00           D3=Reserved         Cyl: 0000, Head: 0, Sec: 00           D4=Reserved         Cyl: 0000, Head: 0, Sec: 00           D5=Reserved         Cyl: 0000, Head: 0, Sec: 00           D6=Reserved         Cyl: 0000, Head: 0, Sec: 00           D7=Reserved         Cyl: 0000, Head: 0, Sec: 00           D8=Reserved         Cyl: 0000, Head: 0, Sec: 00           D8=Reserved         Cyl: 0000, Head: 0, Sec: 00           D8=Reserved         Cyl: 0000, Head: 0, Sec: 0                                                                                                    | B8=Reserved         | Cyl: 0000, Head: 0, Sec: 00 |
| BB=Reserved                                                                                                    | B9=Reserved         | Cyl: 0000, Head: 0, Sec: 00 |
| BC=Reserved         Cyl: 0000, Head: 0, Sec: 00           BD=Reserved         Cyl: 0000, Head: 0, Sec: 00           BE=Reserved         Cyl: 0000, Head: 0, Sec: 00           BF=Reserved         Cyl: 0000, Head: 0, Sec: 00           C1=Reserved         Cyl: 0000, Head: 0, Sec: 00           C2=Reserved         Cyl: 0000, Head: 0, Sec: 00           C3=Reserved         Cyl: 0000, Head: 0, Sec: 00           C6=SET MULTPLE MOD         Cyl: 0000, Head: 0, Sec: 00           CF=Reserved         Cyl: 0000, Head: 0, Sec: 00           D0=Reserved         Cyl: 0000, Head: 0, Sec: 00           D1=CHK MD Card Type         Cyl: 0000, Head: 0, Sec: 00           D2=Reserved         Cyl: 0000, Head: 0, Sec: 00           D3=Reserved         Cyl: 0000, Head: 0, Sec: 00           D4=Reserved         Cyl: 0000, Head: 0, Sec: 00           D5=Reserved         Cyl: 0000, Head: 0, Sec: 00           D6=Reserved         Cyl: 0000, Head: 0, Sec: 00           D7=Reserved         Cyl: 0000, Head: 0, Sec: 00           D8=Reserved         Cyl: 0000, Head: 0, Sec: 00           D8=Reserved         Cyl: 0000, Head: 0, Sec: 00           D8=Reserved         Cyl: 0000, Head: 0, Sec: 00           D8=Reserved         Cyl: 0000, Head: 0, Sec: 00           D8=Reserved         Cyl: 0000, Head: 0, Sec: 0                                                                                                    | BA=Reserved         | Cyl: 0000, Head: 0, Sec: 00 |
| BD=Reserved                                                                                                    | BB=Reserved         | Cyl: 0000, Head: 0, Sec: 00 |
| BD=Reserved                                                                                                    | BC=Reserved         | Cyl: 0000, Head: 0, Sec: 00 |
| BF=Reserved                                                                                                    | BD=Reserved         | Cyl: 0000, Head: 0, Sec: 00 |
| C1=Reserved         Cyl: 0000, Head: 0, Sec: 00           C2=Reserved         Cyl: 0000, Head: 0, Sec: 00           C3=Reserved         Cyl: 0000, Head: 0, Sec: 00           C6=SET MULTPLE MOD         Cyl: 0000, Head: 0, Sec: 00           CF=Reserved         Cyl: 0000, Head: 0, Sec: 00           D0=Reserved         Cyl: 0000, Head: 0, Sec: 00           D1=CHK MD Card Type         Cyl: 0000, Head: 0, Sec: 00           D2=Reserved         Cyl: 0000, Head: 0, Sec: 00           D3=Reserved         Cyl: 0000, Head: 0, Sec: 00           D4=Reserved         Cyl: 0000, Head: 0, Sec: 00           D5=Reserved         Cyl: 0000, Head: 0, Sec: 00           D6=Reserved         Cyl: 0000, Head: 0, Sec: 00           D7=Reserved         Cyl: 0000, Head: 0, Sec: 00           D8=Reserved         Cyl: 0000, Head: 0, Sec: 00           D9=Reserved         Cyl: 0000, Head: 0, Sec: 00           DA=Get Media Sts         Cyl: 0000, Head: 0, Sec: 00           DC=BOOT POST-BOOT         Cyl: 0000, Head: 0, Sec: 00           DD=BOOT PRE-BOOT         Cyl: 0000, Head: 0, Sec: 00           DE=MEDIA LOCK         Cyl: 0000, Head: 0, Sec: 00           DF=MEDIA UNLOCK         Cyl: 0000, Head: 0, Sec: 00           E0=STANDBY IMMEDIA         Cyl: 0000, Head: 0, Sec: 00           E1=IDLE IMMEDIATE                                                                                                    | BE=Reserved         | Cyl: 0000, Head: 0, Sec: 00 |
| C2=Reserved         Cyl: 0000, Head: 0, Sec: 00           C3=Reserved         Cyl: 0000, Head: 0, Sec: 00           C6=SET MULTPLE MOD         Cyl: 0000, Head: 0, Sec: 00           CF=Reserved         Cyl: 0000, Head: 0, Sec: 00           D0=Reserved         Cyl: 0000, Head: 0, Sec: 00           D1=CHK MD Card Type         Cyl: 0000, Head: 0, Sec: 00           D2=Reserved         Cyl: 0000, Head: 0, Sec: 00           D3=Reserved         Cyl: 0000, Head: 0, Sec: 00           D4=Reserved         Cyl: 0000, Head: 0, Sec: 00           D5=Reserved         Cyl: 0000, Head: 0, Sec: 00           D6=Reserved         Cyl: 0000, Head: 0, Sec: 00           D7=Reserved         Cyl: 0000, Head: 0, Sec: 00           D8=Reserved         Cyl: 0000, Head: 0, Sec: 00           D8=Reserved         Cyl: 0000, Head: 0, Sec: 00           D8=Reserved         Cyl: 0000, Head: 0, Sec: 00           DA=Get Media Sts         Cyl: 0000, Head: 0, Sec: 00           DC=BOOT POST-BOOT         Cyl: 0000, Head: 0, Sec: 00           DC=BOOT PRE-BOOT         Cyl: 0000, Head: 0, Sec: 00           DE=MEDIA LOCK         Cyl: 0000, Head: 0, Sec: 00           DF=MEDIA UNLOCK         Cyl: 0000, Head: 0, Sec: 00           E0=STANDBY IMMEDIA         Cyl: 0000, Head: 0, Sec: 00                                                                                                    | BF=Reserved         | Cyl: 0000, Head: 0, Sec: 00 |
| C3=Reserved         Cyl: 0000, Head: 0, Sec: 00           C6=SET MULTPLE MOD         Cyl: 0000, Head: 0, Sec: 00           CF=Reserved         Cyl: 0000, Head: 0, Sec: 00           D0=Reserved         Cyl: 0000, Head: 0, Sec: 00           D1=CHK MD Card Type         Cyl: 0000, Head: 0, Sec: 00           D2=Reserved         Cyl: 0000, Head: 0, Sec: 00           D3=Reserved         Cyl: 0000, Head: 0, Sec: 00           D4=Reserved         Cyl: 0000, Head: 0, Sec: 00           D5=Reserved         Cyl: 0000, Head: 0, Sec: 00           D6=Reserved         Cyl: 0000, Head: 0, Sec: 00           D7=Reserved         Cyl: 0000, Head: 0, Sec: 00           D8=Reserved         Cyl: 0000, Head: 0, Sec: 00           D9=Reserved         Cyl: 0000, Head: 0, Sec: 00           DA=Get Media Sts         Cyl: 0000, Head: 0, Sec: 00           DC=BOOT POST-BOOT         Cyl: 0000, Head: 0, Sec: 00           DC=BOOT PRE-BOOT         Cyl: 0000, Head: 0, Sec: 00           DE=MEDIA LOCK         Cyl: 0000, Head: 0, Sec: 00           DF=MEDIA UNLOCK         Cyl: 0000, Head: 0, Sec: 00           E0=STANDBY IMMEDIA         Cyl: 0000, Head: 0, Sec: 00           E1=IDLE IMMEDIATE         Cyl: 0000, Head: 0, Sec: 00                                                                                                    | C1=Reserved         | Cyl: 0000, Head: 0, Sec: 00 |
| C6=SET MULTPLE MOD         Cyl: 0000, Head: 0, Sec: 00           CF=Reserved         Cyl: 0000, Head: 0, Sec: 00           D0=Reserved         Cyl: 0000, Head: 0, Sec: 00           D1=CHK MD Card Type         Cyl: 0000, Head: 0, Sec: 00           D2=Reserved         Cyl: 0000, Head: 0, Sec: 00           D3=Reserved         Cyl: 0000, Head: 0, Sec: 00           D4=Reserved         Cyl: 0000, Head: 0, Sec: 00           D5=Reserved         Cyl: 0000, Head: 0, Sec: 00           D6=Reserved         Cyl: 0000, Head: 0, Sec: 00           D7=Reserved         Cyl: 0000, Head: 0, Sec: 00           D8=Reserved         Cyl: 0000, Head: 0, Sec: 00           D9=Reserved         Cyl: 0000, Head: 0, Sec: 00           DA=Get Media Sts         Cyl: 0000, Head: 0, Sec: 00           DC=BOOT POST-BOOT         Cyl: 0000, Head: 0, Sec: 00           DD=BOOT PRE-BOOT         Cyl: 0000, Head: 0, Sec: 00           DE=MEDIA LOCK         Cyl: 0000, Head: 0, Sec: 00           DF=MEDIA UNLOCK         Cyl: 0000, Head: 0, Sec: 00           E0=STANDBY IMMEDIA         Cyl: 0000, Head: 0, Sec: 00           E1=IDLE IMMEDIATE         Cyl: 0000, Head: 0, Sec: 00                                                                                                    | C2=Reserved         | Cyl: 0000, Head: 0, Sec: 00 |
| CF=Reserved         Cyl: 0000, Head: 0, Sec: 00           D0=Reserved         Cyl: 0000, Head: 0, Sec: 00           D1=CHK MD Card Type         Cyl: 0000, Head: 0, Sec: 00           D2=Reserved         Cyl: 0000, Head: 0, Sec: 00           D3=Reserved         Cyl: 0000, Head: 0, Sec: 00           D4=Reserved         Cyl: 0000, Head: 0, Sec: 00           D5=Reserved         Cyl: 0000, Head: 0, Sec: 00           D6=Reserved         Cyl: 0000, Head: 0, Sec: 00           D7=Reserved         Cyl: 0000, Head: 0, Sec: 00           D8=Reserved         Cyl: 0000, Head: 0, Sec: 00           D9=Reserved         Cyl: 0000, Head: 0, Sec: 00           DA=Get Media Sts         Cyl: 0000, Head: 0, Sec: 00           DB=ACK MEDIA CHG         Cyl: 0000, Head: 0, Sec: 00           DC=BOOT POST-BOOT         Cyl: 0000, Head: 0, Sec: 00           DD=BOOT PRE-BOOT         Cyl: 0000, Head: 0, Sec: 00           DE=MEDIA LOCK         Cyl: 0000, Head: 0, Sec: 00           DF=MEDIA UNLOCK         Cyl: 0000, Head: 0, Sec: 00           E0=STANDBY IMMEDIA         Cyl: 0000, Head: 0, Sec: 00           E1=IDLE IMMEDIATE         Cyl: 0000, Head: 0, Sec: 00                                                                                                    | C3=Reserved         | Cyl: 0000, Head: 0, Sec: 00 |
| D0=Reserved         Cyl: 0000, Head: 0, Sec: 00           D1=CHK MD Card Type         Cyl: 0000, Head: 0, Sec: 00           D2=Reserved         Cyl: 0000, Head: 0, Sec: 00           D3=Reserved         Cyl: 0000, Head: 0, Sec: 00           D4=Reserved         Cyl: 0000, Head: 0, Sec: 00           D5=Reserved         Cyl: 0000, Head: 0, Sec: 00           D6=Reserved         Cyl: 0000, Head: 0, Sec: 00           D7=Reserved         Cyl: 0000, Head: 0, Sec: 00           D8=Reserved         Cyl: 0000, Head: 0, Sec: 00           D9=Reserved         Cyl: 0000, Head: 0, Sec: 00           DA=Get Media Sts         Cyl: 0000, Head: 0, Sec: 00           DB=ACK MEDIA CHG         Cyl: 0000, Head: 0, Sec: 00           DC=BOOT POST-BOOT         Cyl: 0000, Head: 0, Sec: 00           DD=BOOT PRE-BOOT         Cyl: 0000, Head: 0, Sec: 00           DE=MEDIA LOCK         Cyl: 0000, Head: 0, Sec: 00           DF=MEDIA UNLOCK         Cyl: 0000, Head: 0, Sec: 00           E0=STANDBY IMMEDIA         Cyl: 0000, Head: 0, Sec: 00           E1=IDLE IMMEDIATE         Cyl: 0000, Head: 0, Sec: 00                                                                                                    | C6=SET MULTPLE MOD  | Cyl: 0000, Head: 0, Sec: 00 |
| D1=CHK MD Card Type         Cyl: 0000, Head: 0, Sec: 00           D2=Reserved         Cyl: 0000, Head: 0, Sec: 00           D3=Reserved         Cyl: 0000, Head: 0, Sec: 00           D4=Reserved         Cyl: 0000, Head: 0, Sec: 00           D5=Reserved         Cyl: 0000, Head: 0, Sec: 00           D6=Reserved         Cyl: 0000, Head: 0, Sec: 00           D7=Reserved         Cyl: 0000, Head: 0, Sec: 00           D8=Reserved         Cyl: 0000, Head: 0, Sec: 00           D9=Reserved         Cyl: 0000, Head: 0, Sec: 00           DA=Get Media Sts         Cyl: 0000, Head: 0, Sec: 00           DC=BOOT POST-BOOT         Cyl: 0000, Head: 0, Sec: 00           DD=BOOT PRE-BOOT         Cyl: 0000, Head: 0, Sec: 00           DE=MEDIA LOCK         Cyl: 0000, Head: 0, Sec: 00           DF=MEDIA UNLOCK         Cyl: 0000, Head: 0, Sec: 00           E0=STANDBY IMMEDIA         Cyl: 0000, Head: 0, Sec: 00           E1=IDLE IMMEDIATE         Cyl: 0000, Head: 0, Sec: 00                                                                                                    | CF=Reserved         | Cyl: 0000, Head: 0, Sec: 00 |
| D2=Reserved         Cyl: 0000, Head: 0, Sec: 00           D3=Reserved         Cyl: 0000, Head: 0, Sec: 00           D4=Reserved         Cyl: 0000, Head: 0, Sec: 00           D5=Reserved         Cyl: 0000, Head: 0, Sec: 00           D6=Reserved         Cyl: 0000, Head: 0, Sec: 00           D7=Reserved         Cyl: 0000, Head: 0, Sec: 00           D8=Reserved         Cyl: 0000, Head: 0, Sec: 00           D9=Reserved         Cyl: 0000, Head: 0, Sec: 00           DA=Get Media Sts         Cyl: 0000, Head: 0, Sec: 00           DB=ACK MEDIA CHG         Cyl: 0000, Head: 0, Sec: 00           DC=BOOT POST-BOOT         Cyl: 0000, Head: 0, Sec: 00           DD=BOOT PRE-BOOT         Cyl: 0000, Head: 0, Sec: 00           DE=MEDIA LOCK         Cyl: 0000, Head: 0, Sec: 00           DF=MEDIA UNLOCK         Cyl: 0000, Head: 0, Sec: 00           E0=STANDBY IMMEDIA         Cyl: 0000, Head: 0, Sec: 00           E1=IDLE IMMEDIATE         Cyl: 0000, Head: 0, Sec: 00                                                                                                    | D0=Reserved         | Cyl: 0000, Head: 0, Sec: 00 |
| D3=Reserved         Cyl: 0000, Head: 0, Sec: 00           D4=Reserved         Cyl: 0000, Head: 0, Sec: 00           D5=Reserved         Cyl: 0000, Head: 0, Sec: 00           D6=Reserved         Cyl: 0000, Head: 0, Sec: 00           D7=Reserved         Cyl: 0000, Head: 0, Sec: 00           D8=Reserved         Cyl: 0000, Head: 0, Sec: 00           D9=Reserved         Cyl: 0000, Head: 0, Sec: 00           DA=Get Media Sts         Cyl: 0000, Head: 0, Sec: 00           DB=ACK MEDIA CHG         Cyl: 0000, Head: 0, Sec: 00           DC=BOOT POST-BOOT         Cyl: 0000, Head: 0, Sec: 00           DD=BOOT PRE-BOOT         Cyl: 0000, Head: 0, Sec: 00           DE=MEDIA LOCK         Cyl: 0000, Head: 0, Sec: 00           DF=MEDIA UNLOCK         Cyl: 0000, Head: 0, Sec: 00           E0=STANDBY IMMEDIA         Cyl: 0000, Head: 0, Sec: 00           E1=IDLE IMMEDIATE         Cyl: 0000, Head: 0, Sec: 00                                                                                                    | D1=CHK MD Card Type | Cyl: 0000, Head: 0, Sec: 00 |
| D4=Reserved         Cyl: 0000, Head: 0, Sec: 00           D5=Reserved         Cyl: 0000, Head: 0, Sec: 00           D6=Reserved         Cyl: 0000, Head: 0, Sec: 00           D7=Reserved         Cyl: 0000, Head: 0, Sec: 00           D8=Reserved         Cyl: 0000, Head: 0, Sec: 00           D9=Reserved         Cyl: 0000, Head: 0, Sec: 00           DA=Get Media Sts         Cyl: 0000, Head: 0, Sec: 00           DB=ACK MEDIA CHG         Cyl: 0000, Head: 0, Sec: 00           DC=BOOT POST-BOOT         Cyl: 0000, Head: 0, Sec: 00           DD=BOOT PRE-BOOT         Cyl: 0000, Head: 0, Sec: 00           DF=MEDIA LOCK         Cyl: 0000, Head: 0, Sec: 00           DF=MEDIA UNLOCK         Cyl: 0000, Head: 0, Sec: 00           E0=STANDBY IMMEDIA         Cyl: 0000, Head: 0, Sec: 00           E1=IDLE IMMEDIATE         Cyl: 0000, Head: 0, Sec: 00                                                                                                    |                     |                             |
| D5=Reserved         Cyl: 0000, Head: 0, Sec: 00           D6=Reserved         Cyl: 0000, Head: 0, Sec: 00           D7=Reserved         Cyl: 0000, Head: 0, Sec: 00           D8=Reserved         Cyl: 0000, Head: 0, Sec: 00           D9=Reserved         Cyl: 0000, Head: 0, Sec: 00           DA=Get Media Sts         Cyl: 0000, Head: 0, Sec: 00           DB=ACK MEDIA CHG         Cyl: 0000, Head: 0, Sec: 00           DC=BOOT POST-BOOT         Cyl: 0000, Head: 0, Sec: 00           DD=BOOT PRE-BOOT         Cyl: 0000, Head: 0, Sec: 00           DE=MEDIA LOCK         Cyl: 0000, Head: 0, Sec: 00           DF=MEDIA UNLOCK         Cyl: 0000, Head: 0, Sec: 00           E0=STANDBY IMMEDIA         Cyl: 0000, Head: 0, Sec: 00           E1=IDLE IMMEDIATE         Cyl: 0000, Head: 0, Sec: 00                                                                                                    | D3=Reserved         |                             |
| D6=Reserved         Cyl: 0000, Head: 0, Sec: 00           D7=Reserved         Cyl: 0000, Head: 0, Sec: 00           D8=Reserved         Cyl: 0000, Head: 0, Sec: 00           D9=Reserved         Cyl: 0000, Head: 0, Sec: 00           DA=Get Media Sts         Cyl: 0000, Head: 0, Sec: 00           DB=ACK MEDIA CHG         Cyl: 0000, Head: 0, Sec: 00           DC=BOOT POST-BOOT         Cyl: 0000, Head: 0, Sec: 00           DD=BOOT PRE-BOOT         Cyl: 0000, Head: 0, Sec: 00           DE=MEDIA LOCK         Cyl: 0000, Head: 0, Sec: 00           DF=MEDIA UNLOCK         Cyl: 0000, Head: 0, Sec: 00           E0=STANDBY IMMEDIA         Cyl: 0000, Head: 0, Sec: 00           E1=IDLE IMMEDIATE         Cyl: 0000, Head: 0, Sec: 00                                                                                                    | D4=Reserved         |                             |
| D7=Reserved         Cyl: 0000, Head: 0, Sec: 00           D8=Reserved         Cyl: 0000, Head: 0, Sec: 00           D9=Reserved         Cyl: 0000, Head: 0, Sec: 00           DA=Get Media Sts         Cyl: 0000, Head: 0, Sec: 00           DB=ACK MEDIA CHG         Cyl: 0000, Head: 0, Sec: 00           DC=BOOT POST-BOOT         Cyl: 0000, Head: 0, Sec: 00           DD=BOOT PRE-BOOT         Cyl: 0000, Head: 0, Sec: 00           DE=MEDIA LOCK         Cyl: 0000, Head: 0, Sec: 00           DF=MEDIA UNLOCK         Cyl: 0000, Head: 0, Sec: 00           E0=STANDBY IMMEDIA         Cyl: 0000, Head: 0, Sec: 00           E1=IDLE IMMEDIATE         Cyl: 0000, Head: 0, Sec: 00                                                                                                    |                     | , ,                         |
| D8=Reserved         Cyl: 0000, Head: 0, Sec: 00           D9=Reserved         Cyl: 0000, Head: 0, Sec: 00           DA=Get Media Sts         Cyl: 0000, Head: 0, Sec: 00           DB=ACK MEDIA CHG         Cyl: 0000, Head: 0, Sec: 00           DC=BOOT POST-BOOT         Cyl: 0000, Head: 0, Sec: 00           DD=BOOT PRE-BOOT         Cyl: 0000, Head: 0, Sec: 00           DE=MEDIA LOCK         Cyl: 0000, Head: 0, Sec: 00           DF=MEDIA UNLOCK         Cyl: 0000, Head: 0, Sec: 00           E0=STANDBY IMMEDIA         Cyl: 0000, Head: 0, Sec: 00           E1=IDLE IMMEDIATE         Cyl: 0000, Head: 0, Sec: 00                                                                                                    |                     | <u> </u>                    |
| D9=Reserved         Cyl: 0000, Head: 0, Sec: 00           DA=Get Media Sts         Cyl: 0000, Head: 0, Sec: 00           DB=ACK MEDIA CHG         Cyl: 0000, Head: 0, Sec: 00           DC=BOOT POST-BOOT         Cyl: 0000, Head: 0, Sec: 00           DD=BOOT PRE-BOOT         Cyl: 0000, Head: 0, Sec: 00           DE=MEDIA LOCK         Cyl: 0000, Head: 0, Sec: 00           DF=MEDIA UNLOCK         Cyl: 0000, Head: 0, Sec: 00           E0=STANDBY IMMEDIA         Cyl: 0000, Head: 0, Sec: 00           E1=IDLE IMMEDIATE         Cyl: 0000, Head: 0, Sec: 00                                                                                                    |                     |                             |
| DA=Get Media Sts         Cyl: 0000, Head: 0, Sec: 00           DB=ACK MEDIA CHG         Cyl: 0000, Head: 0, Sec: 00           DC=BOOT POST-BOOT         Cyl: 0000, Head: 0, Sec: 00           DD=BOOT PRE-BOOT         Cyl: 0000, Head: 0, Sec: 00           DE=MEDIA LOCK         Cyl: 0000, Head: 0, Sec: 00           DF=MEDIA UNLOCK         Cyl: 0000, Head: 0, Sec: 00           E0=STANDBY IMMEDIA         Cyl: 0000, Head: 0, Sec: 00           E1=IDLE IMMEDIATE         Cyl: 0000, Head: 0, Sec: 00                                                                                                    |                     | · ·                         |
| DB=ACK MEDIA CHG         Cyl: 0000, Head: 0, Sec: 00           DC=BOOT POST-BOOT         Cyl: 0000, Head: 0, Sec: 00           DD=BOOT PRE-BOOT         Cyl: 0000, Head: 0, Sec: 00           DE=MEDIA LOCK         Cyl: 0000, Head: 0, Sec: 00           DF=MEDIA UNLOCK         Cyl: 0000, Head: 0, Sec: 00           E0=STANDBY IMMEDIA         Cyl: 0000, Head: 0, Sec: 00           E1=IDLE IMMEDIATE         Cyl: 0000, Head: 0, Sec: 00                                                                                                    |                     |                             |
| DC=BOOT POST-BOOT         Cyl: 0000, Head: 0, Sec: 00           DD=BOOT PRE-BOOT         Cyl: 0000, Head: 0, Sec: 00           DE=MEDIA LOCK         Cyl: 0000, Head: 0, Sec: 00           DF=MEDIA UNLOCK         Cyl: 0000, Head: 0, Sec: 00           E0=STANDBY IMMEDIA         Cyl: 0000, Head: 0, Sec: 00           E1=IDLE IMMEDIATE         Cyl: 0000, Head: 0, Sec: 00                                                                                                    |                     |                             |
| DD=BOOT PRE-BOOT         Cyl: 0000, Head: 0, Sec: 00           DE=MEDIA LOCK         Cyl: 0000, Head: 0, Sec: 00           DF=MEDIA UNLOCK         Cyl: 0000, Head: 0, Sec: 00           E0=STANDBY IMMEDIA         Cyl: 0000, Head: 0, Sec: 00           E1=IDLE IMMEDIATE         Cyl: 0000, Head: 0, Sec: 00                                                                                                    |                     | · ·                         |
| DE=MEDIA LOCK Cyl: 0000, Head: 0, Sec: 00 DF=MEDIA UNLOCK Cyl: 0000, Head: 0, Sec: 00 E0=STANDBY IMMEDIA Cyl: 0000, Head: 0, Sec: 00 E1=IDLE IMMEDIATE Cyl: 0000, Head: 0, Sec: 00                                                                                                    |                     | <u> </u>                    |
| DF=MEDIA UNLOCK  Cyl: 0000, Head: 0, Sec: 00  E0=STANDBY IMMEDIA  Cyl: 0000, Head: 0, Sec: 00  E1=IDLE IMMEDIATE  Cyl: 0000, Head: 0, Sec: 00                                                                                                    |                     |                             |
| E0=STANDBY IMMEDIA Cyl: 0000, Head: 0, Sec: 00 E1=IDLE IMMEDIATE Cyl: 0000, Head: 0, Sec: 00                                                                                                    |                     |                             |
| E1=IDLE IMMEDIATE Cyl: 0000, Head: 0, Sec: 00                                                                                                    |                     |                             |
|                                                                                                    |                     | 1                           |
| E2=STANDBY   Cyl: 0000, Head: 0, Sec: 00                                                                                                    |                     |                             |
|                                                                                                    | E2=STANDBY          | Cyl: 0000, Head: 0, Sec: 00 |

| E3=IDLE            | Cyl: 0000, Head: 0, Sec: 00 |
|--------------------|-----------------------------|
| E5=CHECK POWER MOD | Cyl: 0000, Head: 0, Sec: 00 |
| E6=SLEEP           | Cyl: 0000, Head: 0, Sec: 00 |
| EB=Reserved        | Cyl: 0000, Head: 0, Sec: 00 |
| EC=IDENTIFY DRIVE  | Cyl: 0000, Head: 0, Sec: 00 |
| ED=MEDIA EJECT     | Cyl: 0000, Head: 0, Sec: 00 |
| EE=IDENT DEVICE DM | Cyl: 0000, Head: 0, Sec: 00 |
| EF=SET FEATURES    | Cyl: 0000, Head: 0, Sec: 00 |
| 00=Unknown         |                             |
| F0=Reserved        | Cyl: 0000, Head: 0, Sec: 00 |
| F2=SECURITY UNLOCK | Cyl: 0000, Head: 0, Sec: 00 |
| F5=SECURITY FREEZE | Cyl: 0000, Head: 0, Sec: 00 |
| F6=SECUR DSABL PAS | Cyl: 0000, Head: 0, Sec: 00 |
| F7=Reserved        | Cyl: 0000, Head: 0, Sec: 00 |
| FA=Reserved        | Cyl: 0000, Head: 0, Sec: 00 |
| FB=Reserved        | Cyl: 0000, Head: 0, Sec: 00 |
| FC=Reserved        | Cyl: 0000, Head: 0, Sec: 00 |
| FD=Reserved        | Cyl: 0000, Head: 0, Sec: 00 |
| FE=Reserved        | Cyl: 0000, Head: 0, Sec: 00 |
| FF=Reserved        | Cyl: 0000, Head: 0, Sec: 00 |

### 208 commands sent

| Blocker |  |
|---------|--|
| Output: |  |

| Collinatius Allowed by Blocker |                             |
|--------------------------------|-----------------------------|
| Command                        | LBA/CHS                     |
| 00=NOP                         | Cyl: 0000, Head: 0, Sec: 00 |
| 01=Reserved                    | Cyl: 0000, Head: 0, Sec: 00 |
| 02=Reserved                    | Cyl: 0000, Head: 0, Sec: 00 |
| 03=CFA REQ ERR CODE            | Cyl: 0000, Head: 0, Sec: 00 |
| 04=Reserved                    | Cyl: 0000, Head: 0, Sec: 00 |
| 05=Reserved                    | Cyl: 0000, Head: 0, Sec: 00 |
| 06=Reserved                    | Cyl: 0000, Head: 0, Sec: 00 |
| 07=Reserved                    | Cyl: 0000, Head: 0, Sec: 00 |
| 08=DEVICE RESET                | Cyl: 0000, Head: 0, Sec: 00 |
| 09=Reserved                    | Cyl: 0000, Head: 0, Sec: 00 |
| 0A=Reserved                    | Cyl: 0000, Head: 0, Sec: 00 |
| 0B=Reserved                    | Cyl: 0000, Head: 0, Sec: 00 |
| 0C=Reserved                    | Cyl: 0000, Head: 0, Sec: 00 |
| 0D=Reserved                    | Cyl: 0000, Head: 0, Sec: 00 |
| 20=READ W/ RETRY               | Cyl: 0000, Head: 0, Sec: 00 |
| 10=RECALIBRATE                 | Cyl: 0000, Head: 0, Sec: 00 |
| 11=RECALIBRATE                 | Cyl: 0000, Head: 0, Sec: 00 |
| 12=RECALIBRATE                 | Cyl: 0000, Head: 0, Sec: 00 |
| 13=RECALIBRATE                 | Cyl: 0000, Head: 0, Sec: 00 |
| 14=RECALIBRATE                 | Cyl: 0000, Head: 0, Sec: 00 |

| 15=RECALIBRATE        | Cyl: 0000, Head: 0, Sec: 00 |
|-----------------------|-----------------------------|
| 16=RECALIBRATE        | Cyl: 0000, Head: 0, Sec: 00 |
| 17=RECALIBRATE        | Cyl: 0000, Head: 0, Sec: 00 |
| 18=RECALIBRATE        | Cyl: 0000, Head: 0, Sec: 00 |
| 19=RECALIBRATE        | Cyl: 0000, Head: 0, Sec: 00 |
| 1A=RECALIBRATE        | Cyl: 0000, Head: 0, Sec: 00 |
| 1B=RECALIBRATE        | Cyl: 0000, Head: 0, Sec: 00 |
| 1C=RECALIBRATE        | Cyl: 0000, Head: 0, Sec: 00 |
| 1D=RECALIBRATE        | Cyl: 0000, Head: 0, Sec: 00 |
| 1E=RECALIBRATE        | Cyl: 0000, Head: 0, Sec: 00 |
| 1F=RECALIBRATE        | Cyl: 0000, Head: 0, Sec: 00 |
| 28=Reserved           | Cyl: 0000, Head: 0, Sec: 00 |
| 2C=Reserved           | Cyl: 0000, Head: 0, Sec: 00 |
| 2D=Reserved           | Cyl: 0000, Head: 0, Sec: 00 |
| 2E=Reserved           | Cyl: 0000, Head: 0, Sec: 00 |
| 43=Reserved           | Cyl: 0000, Head: 0, Sec: 00 |
| 44=Reserved           | Cyl: 0000, Head: 0, Sec: 00 |
| 45=Reserved           | Cyl: 0000, Head: 0, Sec: 00 |
| 46=Reserved           | Cyl: 0000, Head: 0, Sec: 00 |
| 47=Reserved           | Cyl: 0000, Head: 0, Sec: 00 |
| 48=Reserved           | Cyl: 0000, Head: 0, Sec: 00 |
| 49=Reserved           | Cyl: 0000, Head: 0, Sec: 00 |
| 4A=Reserved           | Cyl: 0000, Head: 0, Sec: 00 |
| 4B=Reserved           | Cyl: 0000, Head: 0, Sec: 00 |
| 4C=Reserved           | Cyl: 0000, Head: 0, Sec: 00 |
| 4D=Reserved           | Cyl: 0000, Head: 0, Sec: 00 |
| 4E=Reserved           | Cyl: 0000, Head: 0, Sec: 00 |
| 4F=Reserved           | Cyl: 0000, Head: 0, Sec: 00 |
| 51=CONFIG STREAM      | LBA=00000000000             |
| 52=Reserved           | Cyl: 0000, Head: 0, Sec: 00 |
| 53=Reserved           | Cyl: 0000, Head: 0, Sec: 00 |
| 54=Reserved           | Cyl: 0000, Head: 0, Sec: 00 |
| 55=Reserved           | Cyl: 0000, Head: 0, Sec: 00 |
| 56=Reserved           | Cyl: 0000, Head: 0, Sec: 00 |
| 57=Reserved           | Cyl: 0000, Head: 0, Sec: 00 |
| 58=Reserved           | Cyl: 0000, Head: 0, Sec: 00 |
| 59=Reserved           | Cyl: 0000, Head: 0, Sec: 00 |
| 5A=Reserved           | Cyl: 0000, Head: 0, Sec: 00 |
| 5B=Reserved           | Cyl: 0000, Head: 0, Sec: 00 |
| 5C=Reserved           | Cyl: 0000, Head: 0, Sec: 00 |
| 5D=Reserved           | Cyl: 0000, Head: 0, Sec: 00 |
| 5E=Reserved           | Cyl: 0000, Head: 0, Sec: 00 |
| 5F=Reserved           | Cyl: 0000, Head: 0, Sec: 00 |
| 60=Read FPDMA Queued  | Cyl: 0000, Head: 0, Sec: 00 |
| 61=Write FPDMA Queued | Cyl: 0000, Head: 0, Sec: 00 |
| 62=Reserved           | Cyl: 0000, Head: 0, Sec: 00 |
|                       |                             |

| 63=Reserved        | Cyl: 0000, Head: 0, Sec: 00 |  |
|--------------------|-----------------------------|--|
| 64=Reserved        | Cyl: 0000, Head: 0, Sec: 00 |  |
| 65=Reserved        | Cyl: 0000, Head: 0, Sec: 00 |  |
| 66=Reserved        | Cyl: 0000, Head: 0, Sec: 00 |  |
| 67=SEP_ATTN        | Cyl: 0000, Head: 0, Sec: 00 |  |
| 68=Reserved        | Cyl: 0000, Head: 0, Sec: 00 |  |
| 69=Reserved        | Cyl: 0000, Head: 0, Sec: 00 |  |
| 6A=Reserved        | Cyl: 0000, Head: 0, Sec: 00 |  |
| 6B=Reserved        | Cyl: 0000, Head: 0, Sec: 00 |  |
| 6C=Reserved        | Cyl: 0000, Head: 0, Sec: 00 |  |
| 6D=Reserved        | Cyl: 0000, Head: 0, Sec: 00 |  |
| 6E=Reserved        | Cyl: 0000, Head: 0, Sec: 00 |  |
| 6F=Reserved        | Cyl: 0000, Head: 0, Sec: 00 |  |
| 70=SEEK            | Cyl: 0000, Head: 0, Sec: 00 |  |
| 71=SEEK            | Cyl: 0000, Head: 0, Sec: 00 |  |
| 72=SEEK            | Cyl: 0000, Head: 0, Sec: 00 |  |
| 73=SEEK            | Cyl: 0000, Head: 0, Sec: 00 |  |
| 74=SEEK            | Cyl: 0000, Head: 0, Sec: 00 |  |
| 75=SEEK            | Cyl: 0000, Head: 0, Sec: 00 |  |
| 76=SEEK            | Cyl: 0000, Head: 0, Sec: 00 |  |
| 77=SEEK            | Cyl: 0000, Head: 0, Sec: 00 |  |
| 78=SEEK            | Cyl: 0000, Head: 0, Sec: 00 |  |
| 79=SEEK            | Cyl: 0000, Head: 0, Sec: 00 |  |
| 7A=SEEK            | Cyl: 0000, Head: 0, Sec: 00 |  |
| 7B=SEEK            | Cyl: 0000, Head: 0, Sec: 00 |  |
| 7C=SEEK            | Cyl: 0000, Head: 0, Sec: 00 |  |
| 7D=SEEK            | Cyl: 0000, Head: 0, Sec: 00 |  |
| 7E=SEEK            | Cyl: 0000, Head: 0, Sec: 00 |  |
| 7F=SEEK            | Cyl: 0000, Head: 0, Sec: 00 |  |
| 80=Reserved        | Cyl: 0000, Head: 0, Sec: 00 |  |
| 81=Reserved        | Cyl: 0000, Head: 0, Sec: 00 |  |
| 82=Reserved        | Cyl: 0000, Head: 0, Sec: 00 |  |
| 83=Reserved        | Cyl: 0000, Head: 0, Sec: 00 |  |
| 84=Reserved        | Cyl: 0000, Head: 0, Sec: 00 |  |
| 85=Reserved        | Cyl: 0000, Head: 0, Sec: 00 |  |
| 86=Reserved        | Cyl: 0000, Head: 0, Sec: 00 |  |
| 87=CFA TRNSLT SCTR | LBA=0000000                 |  |
| 88=Reserved        | Cyl: 0000, Head: 0, Sec: 00 |  |
| 89=Reserved        | Cyl: 0000, Head: 0, Sec: 00 |  |
| 8A=Reserved        | Cyl: 0000, Head: 0, Sec: 00 |  |
| BB=Reserved        | Cyl: 0000, Head: 0, Sec: 00 |  |
| BC=Reserved        | Cyl: 0000, Head: 0, Sec: 00 |  |
| BD=Reserved        | Cyl: 0000, Head: 0, Sec: 00 |  |
| BE=Reserved        | Cyl: 0000, Head: 0, Sec: 00 |  |
| 8F=Reserved        | Cyl: 0000, Head: 0, Sec: 00 |  |
| 90=EXEC DRIVE DIAG | Cyl: 0000, Head: 0, Sec: 00 |  |
| 90=EXEC DRIVE DIAG | Cyi: 0000, Head: 0, Sec: 00 |  |

| _ |                    |                             |
|---|--------------------|-----------------------------|
|   | 93=Reserved        | Cyl: 0000, Head: 0, Sec: 00 |
|   | 94=STANDBY IMMEDIA | Cyl: 0000, Head: 0, Sec: 00 |
|   | 95=IDLE IMMEDIATE  | Cyl: 0000, Head: 0, Sec: 00 |
|   | 96=STANDBY         | Cyl: 0000, Head: 0, Sec: 00 |
|   | 97=IDLE            | Cyl: 0000, Head: 0, Sec: 00 |
|   | 98=CHECK POWER MOD | Cyl: 0000, Head: 0, Sec: 00 |
|   | 99=SLEEP           | Cyl: 0000, Head: 0, Sec: 00 |
|   | 9A=Reserved        | Cyl: 0000, Head: 0, Sec: 00 |
|   | 9B=Reserved        | Cyl: 0000, Head: 0, Sec: 00 |
|   | 9C=Reserved        | Cyl: 0000, Head: 0, Sec: 00 |
|   | 9D=Reserved        | Cyl: 0000, Head: 0, Sec: 00 |
|   | 9E=Reserved        | Cyl: 0000, Head: 0, Sec: 00 |
|   | 9F=Reserved        | Cyl: 0000, Head: 0, Sec: 00 |
|   | A1=ATAPI ID DRIVE  | Cyl: 0000, Head: 0, Sec: 00 |
|   | A2=ATAPI SERVICE   | Cyl: 0000, Head: 0, Sec: 00 |
|   | A3=Reserved        | Cyl: 0000, Head: 0, Sec: 00 |
|   | A4=Reserved        | Cyl: 0000, Head: 0, Sec: 00 |
|   | A5=Reserved        | Cyl: 0000, Head: 0, Sec: 00 |
|   | A6=Reserved        | Cyl: 0000, Head: 0, Sec: 00 |
|   | A7=Reserved        | Cyl: 0000, Head: 0, Sec: 00 |
|   | A8=Reserved        | Cyl: 0000, Head: 0, Sec: 00 |
|   | A9=Reserved        | Cyl: 0000, Head: 0, Sec: 00 |
|   | AA=Reserved        | Cyl: 0000, Head: 0, Sec: 00 |
|   | AB=Reserved        | Cyl: 0000, Head: 0, Sec: 00 |
|   | AC=Reserved        | Cyl: 0000, Head: 0, Sec: 00 |
|   | AD=Reserved        | Cyl: 0000, Head: 0, Sec: 00 |
|   | AE=Reserved        | Cyl: 0000, Head: 0, Sec: 00 |
|   | AF=Reserved        | Cyl: 0000, Head: 0, Sec: 00 |
|   | B0=SMART D9=Smart  | Cyl: 0000, Head: 0, Sec: 00 |
|   | Disable Operation  |                             |
|   | B0=SMART DA=Smart  | Cyl: 0000, Head: 0, Sec: 00 |
|   | Return Stats       |                             |
|   | B0=SMART D2=Smart  | Cyl: 0000, Head: 0, Sec: 00 |
|   | Enable/Disable AT  |                             |
|   | B0=SMART D8=Smart  | Cyl: 0000, Head: 0, Sec: 00 |
|   | Enable Operation   |                             |
|   | B0=SMART D4=Smart  | Cyl: 0000, Head: 0, Sec: 00 |
|   | Execute Offline    |                             |
|   | B1=Device Config   | Cyl: 0000, Head: 0, Sec: 00 |
|   | B1=Device Config   | Cyl: 0000, Head: 0, Sec: 00 |
|   | B2=Reserved        | Cyl: 0000, Head: 0, Sec: 00 |
|   | B3=Reserved        | Cyl: 0000, Head: 0, Sec: 00 |
|   | B4=Reserved        | Cyl: 0000, Head: 0, Sec: 00 |
|   | B5=Reserved        | Cyl: 0000, Head: 0, Sec: 00 |
|   | B6=Reserved        | Cyl: 0000, Head: 0, Sec: 00 |
|   | B7=Reserved        | Cyl: 0000, Head: 0, Sec: 00 |
|   |                    |                             |

| B8=Reserved         Cyl: 0000, Head: 0, Sec: 00           B9=Reserved         Cyl: 0000, Head: 0, Sec: 00           BA=Reserved         Cyl: 0000, Head: 0, Sec: 00           BB=Reserved         Cyl: 0000, Head: 0, Sec: 00 |  |
|----------------------------------------------------------------------------------------------------|--|
| BA=Reserved Cyl: 0000, Head: 0, Sec: 00                                                                                                    |  |
|                                                                                                    |  |
| BB=Reserved Cyl: 0000, Head: 0, Sec: 00                                                                                                    |  |
| 1 1                                                                                                    |  |
| BC=Reserved Cyl: 0000, Head: 0, Sec: 00                                                                                                    |  |
| BD=Reserved Cyl: 0000, Head: 0, Sec: 00                                                                                                    |  |
| BE=Reserved Cyl: 0000, Head: 0, Sec: 00                                                                                                    |  |
| BF=Reserved Cyl: 0000, Head: 0, Sec: 00                                                                                                    |  |
| C1=Reserved Cyl: 0000, Head: 0, Sec: 00                                                                                                    |  |
| C2=Reserved Cyl: 0000, Head: 0, Sec: 00                                                                                                    |  |
| C3=Reserved Cyl: 0000, Head: 0, Sec: 00                                                                                                    |  |
| C6=SET MULTPLE MOD Cyl: 0000, Head: 0, Sec: 00                                                                                                    |  |
| CF=Reserved Cyl: 0000, Head: 0, Sec: 00                                                                                                    |  |
| D0=Reserved Cyl: 0000, Head: 0, Sec: 00                                                                                                    |  |
| D1=CHK MD Card Type Cyl: 0000, Head: 0, Sec: 00                                                                                                    |  |
| D2=Reserved Cyl: 0000, Head: 0, Sec: 00                                                                                                    |  |
| D3=Reserved Cyl: 0000, Head: 0, Sec: 00                                                                                                    |  |
| D4=Reserved Cyl: 0000, Head: 0, Sec: 00                                                                                                    |  |
| D5=Reserved Cyl: 0000, Head: 0, Sec: 00                                                                                                    |  |
| D6=Reserved Cyl: 0000, Head: 0, Sec: 00                                                                                                    |  |
| D7=Reserved Cyl: 0000, Head: 0, Sec: 00                                                                                                    |  |
| D8=Reserved Cyl: 0000, Head: 0, Sec: 00                                                                                                    |  |
| D9=Reserved Cyl: 0000, Head: 0, Sec: 00                                                                                                    |  |
| DA=Get Media Sts  Cyl: 0000, Head: 0, Sec: 00                                                                                                    |  |
| DB=ACK MEDIA CHG Cyl: 0000, Head: 0, Sec: 00                                                                                                    |  |
| DC=BOOT POST-BOOT Cyl: 0000, Head: 0, Sec: 00                                                                                                    |  |
| DD=BOOT PRE-BOOT Cyl: 0000, Head: 0, Sec: 00                                                                                                    |  |
| DE=MEDIA LOCK Cyl: 0000, Head: 0, Sec: 00                                                                                                    |  |
| DF=MEDIA UNLOCK Cyl: 0000, Head: 0, Sec: 00                                                                                                    |  |
| E0=STANDBY IMMEDIA Cyl: 0000, Head: 0, Sec: 00                                                                                                    |  |
| E1=IDLE IMMEDIATE Cyl: 0000, Head: 0, Sec: 00                                                                                                    |  |
| E2=STANDBY Cyl: 0000, Head: 0, Sec: 00                                                                                                    |  |
| E3=IDLE Cyl: 0000, Head: 0, Sec: 00                                                                                                    |  |
| E5=CHECK POWER MOD Cyl: 0000, Head: 0, Sec: 00                                                                                                    |  |
| E6=SLEEP Cyl: 0000, Head: 0, Sec: 00                                                                                                    |  |
| EB=Reserved Cyl: 0000, Head: 0, Sec: 00                                                                                                    |  |
| EC=IDENTIFY DRIVE Cyl: 0000, Head: 0, Sec: 00                                                                                                    |  |
| ED=MEDIA EJECT Cyl: 0000, Head: 0, Sec. 00                                                                                                    |  |
| EE=IDENT DEVICE DM Cyl: 0000, Head: 0, Sec. 00                                                                                                    |  |
| EF=SET FEATURES Cyl: 0000, Head: 0, Sec. 00                                                                                                    |  |
| 00=Unknown Cyl: 0000, Head: 0, Sec: 00                                                                                                    |  |
|                                                                                                    |  |
| , , , , , , , , , , , , , , , , , , ,                                                                                                    |  |
| F2=SECURITY UNLOCK Cyl: 0000, Head: 0, Sec: 00                                                                                                    |  |
| F5=SECURITY FREEZE Cyl: 0000, Head: 0, Sec: 00                                                                                                    |  |
| F6=SECUR DSABL PAS                                                                                                    |  |
| F7=Reserved   Cyl: 0000, Head: 0, Sec: 00                                                                                                    |  |

|           | FA=Reser                  | ved                                         | Cyl: 0000,   | Head: 0, Sec: 00           |  |
|-----------|---------------------------|---------------------------------------------|--------------|----------------------------|--|
|           | FB=Reserved               |                                             | Cyl: 0000,   | Head: 0, Sec: 00           |  |
|           |                           |                                             | Cyl: 0000,   | Head: 0, Sec: 00           |  |
|           |                           |                                             | Cyl: 0000,   | Head: 0, Sec: 00           |  |
|           | FE=Reserved               |                                             | Cyl: 0000,   | Head: 0, Sec: 00           |  |
|           | FF=Reserved               |                                             | Cyl: 0000,   | Head: 0, Sec: 00           |  |
|           | 208 comma                 | nds sent, 204 comma                         | ınds allowed |                            |  |
| Results:  | Assertion                 | Expected Result Actual Result               |              |                            |  |
|           | AM-01                     | Modifying commands blocked                  |              | Modifying commands blocked |  |
|           | AM-05                     | HWB behavior recorded HWB behavior recorded |              |                            |  |
| Analysis: | Expected results achieved |                                             |              |                            |  |

| Test Case HWB-01 Variation 01-r ICS ImageMasster DriveLock IDE FW v17 |                                                                                                    |  |  |  |  |
|-----------------------------------------------------------------------|----------------------------------------------------------------------------------------------------|--|--|--|--|
| Case Summary:                                                         |                                                                                                    |  |  |  |  |
| Assertions<br>Tested:                                                 | HWB-AM-01 The HWB shall not transmit any modifying category operation to the protected storage device.  HWB-AM-05 The action that an HWB device takes for any commands not assigned to the modifying, read, or information categories is defined by the vendor. |  |  |  |  |
| Tester Name:                                                          | kbr                                                                                                    |  |  |  |  |
| Test Date:                                                            | run start Mon Aug 29 11:23:42<br>run finish Mon Aug 29 11:25:4                                                                                                    |  |  |  |  |
| Test Configuration:  Drives:                                          | HOST: freddy HostToBlocker Monitor: dale HostToBlocker PA: aa00155 HostToBlocker Interface: IDE BlockerToDrive Monitor: chip BlockerToDrive PA: aa00111 BlockerToDrive Interface: IDE Run Environment: DOS                                                      |  |  |  |  |
| Drives:                                                               | Protected drive: bf bf is a WDC WD2500JB-00GVA0 serial # WD-WCAL73854148 with 488397168 sectors                                                                                                    |  |  |  |  |
| Blocker Input:                                                        | Commands Sent to Blocker                                                                                                    |  |  |  |  |
|                                                                       | Command LBA/CHS                                                                                                    |  |  |  |  |
|                                                                       | 20=READ W/ RETRY LBA=0002000                                                                                                    |  |  |  |  |
|                                                                       | 21=READ W/O RETRY LBA=0002100                                                                                                    |  |  |  |  |
|                                                                       | 22=READ/L W/ RETRY LBA=0002200                                                                                                    |  |  |  |  |
|                                                                       | 23=READ/L W/O RETR LBA=0002300                                                                                                    |  |  |  |  |
|                                                                       | 24=READ SECTOR EXT LBA=000000002400                                                                                                    |  |  |  |  |
|                                                                       | 25=READ DMA EXT LBA=00000002500                                                                                                    |  |  |  |  |
|                                                                       | 26=RD DMA QUE EXT LBA=00000002600                                                                                                    |  |  |  |  |

| 27=RD MAX ADR EXT  | LBA=00000002700             |
|--------------------|-----------------------------|
| 29=READ MULTI EXT  | LBA=0002900                 |
| 2A=READ STREAM DMA | LBA=00000002A00             |
| 2B=READ STREAM PIO | LBA=00000002B00             |
| 2F=READ LOG EXT    | LBA=00000002F00             |
| 40=READ/V W/ RETRY | LBA=0004000                 |
| 41=READ/V W/O RETR | LBA=0004100                 |
| 42=READ/V W/ EXT   | LBA=00000004200             |
| B0=SMART D0=SMART  | Cyl: 0000, Head: 0, Sec: 00 |
| READ DATA          |                             |
| B0=SMART D5=Smart  | Cyl: 0000, Head: 0, Sec: 00 |
| Read Log           |                             |
| C4=READ MULTIPLE   | LBA=000C400                 |
| C7=READ DMA QUEUED | LBA=000C700                 |
| C8=Read DMA        | LBA=000C800                 |
| C9=RD DMA W/O RETR | LBA=000C900                 |
| E4=READ BUFFER     | Cyl: 00E4, Head: 0, Sec: 00 |
| F8=RD NATV MAX ADD | LBA=000F800                 |
|                    |                             |

#### 23 commands sent

Commands Allowed by Blocker

| Bloc | ker (  | Ont | nut. |
|------|--------|-----|------|
| DIOC | IXOI . | ·αι | pu.  |

| Command            | LBA/CHS             |
|--------------------|---------------------|
| 20=READ W/ RETRY   | LBA=0002000         |
| 21=READ W/O RETRY  | LBA=0002100         |
| 22=READ/L W/ RETRY | LBA=0002200         |
| 23=READ/L W/O RETR | LBA=0002300         |
| 24=READ SECTOR EXT | LBA=00000002400     |
| 25-READ DMA EXT    | I B A -000000002500 |

|           | E4=READ                               | BUFFER                                      | Cyl: 00E4, | Head: 0, Sec: 00 |            |
|-----------|---------------------------------------|---------------------------------------------|------------|------------------|------------|
|           | F8=RD NA                              | ATV MAX ADD                                 | LBA=000I   | F800             |            |
|           | 23 commands sent, 23 commands allowed |                                             |            |                  |            |
|           |                                       |                                             |            |                  |            |
| Results:  | Assertion                             | Expected Result Actual Result               |            |                  |            |
|           | AM-01                                 | Modifying commands blocked                  |            | Modifying comman | ds blocked |
|           | AM-05                                 | HWB behavior recorded HWB behavior recorded |            |                  |            |
| Analysis: | Expected results achieved             |                                             |            |                  |            |

| Test Case HWB-01 Variation 01-w ICS ImageMasster DriveLock IDE FW v17 |                                                                       |                                         |     |
|-----------------------------------------------------------------------|-----------------------------------------------------------------------|-----------------------------------------|-----|
| Case Summary: HWB-01 Identify commands blocked by the HWB.            |                                                                       |                                         |     |
| Assertions                                                            | HWB-AM-01 The HWB shall not transmit any modifying category operation |                                         |     |
| Tested:                                                               | to the protected storage device.                                      |                                         |     |
|                                                                       | HWB-AM-05 The action that an                                          | HWB device takes for any commands       | not |
|                                                                       | , ,                                                                   | or information categories is defined by | the |
|                                                                       | vendor.                                                               |                                         |     |
| Tester Name:                                                          | kbr                                                                   |                                         |     |
| Test Date:                                                            | run start Mon Aug 29 11:17:16 2                                       | 2005                                    |     |
| Test Date.                                                            | run finish Mon Aug 29 11:17:10 2                                      |                                         |     |
| Test                                                                  | HOST: freddy                                                          | . 2003                                  |     |
| Configuration:                                                        | HostToBlocker Monitor: dale                                           |                                         |     |
|                                                                       | HostToBlocker PA: aa00155                                             |                                         |     |
|                                                                       | HostToBlocker Interface: IDE                                          |                                         |     |
|                                                                       | BlockerToDrive Monitor: chip                                          |                                         |     |
|                                                                       | BlockerToDrive PA: aa00111                                            |                                         |     |
|                                                                       | BlockerToDrive Interface: IDE                                         |                                         |     |
|                                                                       | Run Environment: DOS                                                  |                                         |     |
| Drives:                                                               | Protected drive: bf                                                   |                                         |     |
|                                                                       | bf is a WDC WD2500JB-00GV                                             | A0 serial # WD-WCAL73854148 with        |     |
|                                                                       | 488397168 sectors                                                     |                                         |     |
| Blocker Input:                                                        | Commands Sent to Blocker                                              |                                         |     |
|                                                                       | Command                                                               | LBA/CHS                                 |     |
|                                                                       | 30=WRITE W/ RETRY                                                     | LBA=0000000                             |     |
|                                                                       | 31=WRITE W/O RETRY                                                    | LBA=0000000                             |     |
|                                                                       | 32=WRITE/L W/ RETR                                                    | LBA=0000000                             |     |
|                                                                       | 33=WRITE/L W/O RTR                                                    | LBA=0000000                             |     |
|                                                                       |                                                                       | LBA=00000000000                         |     |
|                                                                       | 35=WRITE DMA EXT LBA=00000000000                                      |                                         |     |
|                                                                       | 36=WR DMA QUE EXT LBA=00000000000                                     |                                         |     |
|                                                                       | 38=CFA WRT SEC W/O                                                    | LBA=0000000                             |     |
|                                                                       | 39=WRITE MULTI EXT                                                    | LBA=000000000000                        |     |
|                                                                       | 3A=WRITE STREAM DMA                                                   | LBA=000000000000                        |     |
|                                                                       | 3B=WRITE STREAM PIO                                                   | LBA=00000000000                         |     |

|                 | 3D=Reserv                               |                    | LBA=0000                              |                            |
|-----------------|-----------------------------------------|--------------------|---------------------------------------|----------------------------|
|                 | 3E=Reserv                               | ved                | LBA=0000                              | 0000                       |
|                 | 3F=WRIT                                 | E LOG EXT          | LBA=0000                              | 00000000                   |
|                 | Pkt=                                    |                    |                                       |                            |
|                 | B0=SMART D6=Smart                       |                    | Cyl: 0000,                            | Head: 0, Sec: 00           |
|                 | Write Log                               |                    |                                       |                            |
|                 | C0=CFA ERASE SECTR                      |                    | LBA=0000                              | 0000                       |
|                 | C5=WRITE MULTIPLE                       |                    | LBA=0000                              | 0000                       |
|                 | CA=Write DMA                            |                    | LBA=0000                              | 0000                       |
|                 | CB=WRT DMA W/O RTR                      |                    | LBA=0000                              | 0000                       |
|                 | CC=WRIT                                 | E DMA QUEUE        | LBA=0000                              | 0000                       |
|                 | CD=CFA                                  | WRT MULT W/        | LBA=0000                              | 0000                       |
|                 | CE=Reserv                               | ved                | LBA=0000                              | 0000                       |
|                 | E7=FLUS                                 | H CACHE            | Cyl: 0000,                            | Head: 0, Sec: 00           |
|                 | E8=WRIT                                 | E BUFFER           |                                       | Head: 0, Sec: 00           |
|                 | E9=WRIT                                 |                    | <del> </del>                          | Head: 0, Sec: 00           |
|                 | EA=FLUS                                 | H CACHE EXT        | LBA=0000                              | ·                          |
|                 |                                         | R ERASE PRE        |                                       | Head: 0, Sec: 00           |
|                 |                                         | R ERASE UNI        | <u> </u>                              | Head: 0, Sec: 00           |
|                 |                                         |                    | · · · · · · · · · · · · · · · · · · · | ,                          |
| Blocker Output: |                                         | Allowed by Blocke  |                                       |                            |
|                 | Command                                 |                    | LBA/CHS                               |                            |
|                 | 38=CFA WRT SEC W/O                      |                    | LBA=0000                              | 0000                       |
|                 | 3D=Reserved                             |                    | LBA=0000                              |                            |
|                 | 3E=Reserv                               |                    | LBA=0000                              |                            |
|                 |                                         | E LOG EXT          | LBA=0000                              | 00000000                   |
|                 | Pkt=                                    |                    |                                       |                            |
|                 |                                         | RT D6=Smart        | Cyl: 0000,                            | Head: 0, Sec: 00           |
|                 | Write Log                               |                    |                                       |                            |
|                 |                                         | ERASE SECTR        | LBA=0000                              |                            |
|                 |                                         | WRT MULT W/        | LBA=0000                              |                            |
|                 | CE=Reserv                               |                    | LBA=0000                              |                            |
|                 | E8=WRITE BUFFER                         |                    | Cyl: 0000,                            | Head: 0, Sec: 00           |
|                 |                                         |                    |                                       |                            |
|                 | 29 comman                               | ds sent, 10 comman | ds allowed                            |                            |
| Results:        | Assertion Expected Result Actual Result |                    | Actual Result                         |                            |
|                 | AM-01 Modifying comman                  |                    | nds blocked                           | Modifying commands blocked |
|                 |                                         |                    |                                       |                            |
|                 | AM-05                                   | HWB behavior rec   | corded                                | HWB behavior recorded      |
|                 | AM-05                                   | HWB behavior rec   | corded                                | HWB behavior recorded      |
| Analysis:       |                                         | HWB behavior rec   | corded                                | HWB behavior recorded      |

| Test Case HWB-01 Variation 01-x ICS ImageMasster DriveLock IDE FW v17 |                                                                       |            |                               |  |
|-----------------------------------------------------------------------|-----------------------------------------------------------------------|------------|-------------------------------|--|
| Case Summary:                                                         | HWB-01 Identify commands blocked by the HWB.                          |            |                               |  |
| Assertions                                                            | HWB-AM-01 The HWB shall not transmit any modifying category operation |            |                               |  |
| Tested:                                                               | to the protected storage device.                                      |            |                               |  |
|                                                                       | HWB-AM-05 The action that an                                          | HWB device | ce takes for any commands not |  |
|                                                                       | assigned to the modifying, read,                                      |            |                               |  |
|                                                                       | vendor.                                                               |            |                               |  |
|                                                                       |                                                                       |            |                               |  |
| Tester Name:                                                          | kbr                                                                   |            |                               |  |
| Test Date:                                                            | run start Thu Sep 1 14:32:43 20                                       | 05         |                               |  |
|                                                                       |                                                                       |            |                               |  |
| Test                                                                  | HOST: freddy                                                          |            |                               |  |
| Configuration:                                                        | HostToBlocker Monitor: dale                                           |            |                               |  |
|                                                                       | HostToBlocker PA: aa00155                                             |            |                               |  |
|                                                                       | HostToBlocker Interface: IDE                                          |            |                               |  |
|                                                                       | BlockerToDrive Monitor: chip                                          |            |                               |  |
|                                                                       | BlockerToDrive PA: aa00111                                            |            |                               |  |
|                                                                       | BlockerToDrive Interface: IDE                                         |            |                               |  |
|                                                                       | Run Environment: DOS                                                  |            |                               |  |
| -                                                                     |                                                                       |            |                               |  |
| Drives:                                                               | Protected drive: xx                                                   |            |                               |  |
| <b>D1</b> 1 <b>T</b>                                                  | xx is a MAXTOR 88400DB with                                           | h 16408224 | sectors                       |  |
| Blocker Input:                                                        | Commands Sent to Blocker                                              |            |                               |  |
|                                                                       | Command                                                               | LBA/CHS    |                               |  |
|                                                                       | 50=FORMAT TRACK                                                       |            | Head: 0, Sec: 00              |  |
|                                                                       | 91=INIT DRV PARAMS                                                    |            | Head: 0, Sec: 00              |  |
|                                                                       | 92=DOWNLD MICROCOD                                                    |            | Head: 0, Sec: 00              |  |
|                                                                       | F1=SECUR SET PASSW Cyl: 0000, Head: 0, Sec: 00                        |            |                               |  |
|                                                                       |                                                                       |            |                               |  |
|                                                                       | 1                                                                     |            |                               |  |
|                                                                       | 4 commands sent                                                       |            |                               |  |
| Dla alvar Outmut.                                                     | Commanda Allarvad ha Dla alam                                         |            |                               |  |
| Blocker Output:                                                       | Commands Allowed by Blocker Command                                   | LBA/CHS    |                               |  |
|                                                                       |                                                                       |            |                               |  |
|                                                                       | 50=FORMAT TRACK                                                       |            | Head: 0, Sec: 00              |  |
|                                                                       | 91=INIT DRV PARAMS Cyl: 0000, Head: 0, Sec: 00                        |            |                               |  |
|                                                                       |                                                                       |            |                               |  |
|                                                                       | A commands sont 2 commands                                            | allowed    |                               |  |
|                                                                       | 4 commands sent, 2 commands allowed                                   |            |                               |  |
| Results:                                                              | Assertion Expected Result                                             |            | Actual Result                 |  |
| ixesuits.                                                             | AM-01 Modifying commar                                                | de blooked | Modifying commands blocked    |  |
|                                                                       | AM-05 HWB behavior reco                                               |            | HWB behavior recorded         |  |
| Analysis                                                              | Expected results achieved                                             | nucu       | 11 w D beliavior recorded     |  |
| Analysis:                                                             | Expected results achieved                                             |            |                               |  |

| Test Case HWB-03 Variation hwb-03-boot ICS ImageMasster DriveLock IDE FW v17    |  |  |
|---------------------------------------------------------------------------------|--|--|
| Case Summary:   HWB-03 Identify commands blocked by the HWB while attempting to |  |  |

|                 | modify a protected drive w                                                   | ith forensic tools.                   |         |  |  |  |
|-----------------|------------------------------------------------------------------------------|---------------------------------------|---------|--|--|--|
| Assertions      | HWB-AM-01 The HWB shall not transmit any modifying category operation        |                                       |         |  |  |  |
| Tested:         | to the protected storage device.                                             |                                       |         |  |  |  |
|                 | HWB-AM-05 The action that an HWB device takes for any commands not           |                                       |         |  |  |  |
|                 | assigned to the modifying, read, or information categories is defined by the |                                       |         |  |  |  |
|                 | vendor.                                                                      |                                       |         |  |  |  |
|                 | 11                                                                           |                                       |         |  |  |  |
| Tester Name:    | kbr                                                                          | 12.2007                               |         |  |  |  |
| Test Date:      | run start Thu Sep 1 11:19:                                                   |                                       |         |  |  |  |
| T               | run finish Thu Sep 1 11:20                                                   | ):22 2005                             |         |  |  |  |
| Test            | HOST: beta5                                                                  | -1-                                   |         |  |  |  |
| Configuration:  | HostToBlocker Monitor: d<br>HostToBlocker PA: aa001;                         |                                       |         |  |  |  |
|                 | HostToBlocker Interface: I                                                   |                                       |         |  |  |  |
|                 |                                                                              |                                       |         |  |  |  |
|                 | BlockerToDrive Monitor: 6 BlockerToDrive PA: aa001                           | 1                                     |         |  |  |  |
|                 | BlockerToDrive Interface:                                                    |                                       |         |  |  |  |
|                 | Run Environment: W2k                                                         | IDE                                   |         |  |  |  |
|                 | Run Environment. W2k                                                         |                                       |         |  |  |  |
| Drives:         | Protected drive: 7c                                                          |                                       |         |  |  |  |
| Dires.          |                                                                              | 2 serial # 662201137769 with 78177792 | sectors |  |  |  |
| Blocker Input:  | Commands Sent to Blocker                                                     |                                       | Beetols |  |  |  |
| Brocker input.  | Count                                                                        | Commands                              |         |  |  |  |
|                 | 21                                                                           | 20=READ W/ RETRY                      |         |  |  |  |
|                 | 1                                                                            | 90=EXEC DRIVE DIAG                    |         |  |  |  |
|                 | 91                                                                           | C4=READ MULTIPLE                      |         |  |  |  |
|                 | 1                                                                            | C6=SET MULTPLE MOD                    |         |  |  |  |
|                 | 919                                                                          | C8=Read DMA                           |         |  |  |  |
|                 | 1                                                                            | E3=IDLE                               |         |  |  |  |
|                 | 1                                                                            | EC=IDENTIFY DRIVE                     |         |  |  |  |
|                 | 2                                                                            | EF=SET FEATURES                       |         |  |  |  |
|                 |                                                                              | 03=Set Transfer Mode (Use             |         |  |  |  |
|                 |                                                                              | Sec Cnt)                              |         |  |  |  |
|                 |                                                                              | ,                                     |         |  |  |  |
|                 |                                                                              |                                       |         |  |  |  |
| Blocker Output: | Commands Allowed by Bl                                                       |                                       |         |  |  |  |
|                 | Count                                                                        | Commands                              |         |  |  |  |
|                 | 21                                                                           | 20=READ W/ RETRY                      |         |  |  |  |
|                 | 1                                                                            | 90=EXEC DRIVE DIAG                    |         |  |  |  |
|                 | 91                                                                           | C4=READ MULTIPLE                      |         |  |  |  |
|                 |                                                                              | C6=SET MULTPLE MOD                    |         |  |  |  |
|                 | 919                                                                          | C8=Read DMA                           |         |  |  |  |
|                 | 1                                                                            | E3=IDLE                               |         |  |  |  |
|                 | 1                                                                            | EC=IDENTIFY DRIVE                     |         |  |  |  |
|                 | 2 EF=SET FEATURES                                                            |                                       |         |  |  |  |
|                 |                                                                              | 03=Set Transfer Mode (Use             |         |  |  |  |
|                 |                                                                              | Sec Cnt)                              |         |  |  |  |

| Results:  | Assertion Expected Result Actual Result |                       | Actual Result              |
|-----------|-----------------------------------------|-----------------------|----------------------------|
|           | AM-01 Modifying commands blocked Mod    |                       | Modifying commands blocked |
|           | AM-05                                   | HWB behavior recorded | HWB behavior recorded      |
| Analysis: | Expected results achieved               |                       |                            |

| Test Case HWB-03 Variation hwb-03-img ICS ImageMasster DriveLock IDE FW v17 |                                                                 |                                        |               |                                 |
|-----------------------------------------------------------------------------|-----------------------------------------------------------------|----------------------------------------|---------------|---------------------------------|
| Case Summary:                                                               | HWB-03 Identify commands blocked by the HWB while attempting to |                                        |               |                                 |
|                                                                             | modify a protected drive with forensic tools.                   |                                        |               |                                 |
| Assertions                                                                  |                                                                 |                                        | ot transmit a | my modifying category operation |
| Tested:                                                                     |                                                                 | cted storage device.                   |               |                                 |
|                                                                             |                                                                 |                                        |               | ce takes for any commands not   |
|                                                                             | vendor.                                                         | the modifying, read,                   | or informati  | on categories is defined by the |
|                                                                             | vendor.                                                         |                                        |               |                                 |
| Tester Name:                                                                | kbr                                                             |                                        |               |                                 |
| Test Date:                                                                  | run start Th                                                    | u Sep 1 11:52:44 200                   | 05            |                                 |
|                                                                             |                                                                 | hu Sep 1 11:54:59 2                    |               |                                 |
| Test                                                                        | HOST: fred                                                      | -                                      |               |                                 |
| Configuration:                                                              |                                                                 | cker Monitor: dale                     |               |                                 |
|                                                                             |                                                                 | cker PA: aa00155                       |               |                                 |
|                                                                             |                                                                 | ker Interface: IDE                     |               |                                 |
|                                                                             |                                                                 | Orive Monitor: chip                    |               |                                 |
|                                                                             |                                                                 | Orive PA: aa00111 Orive Interface: IDE |               |                                 |
|                                                                             | Run Enviror                                                     |                                        |               |                                 |
|                                                                             | Kull Eliviioi                                                   | iiiieiii. IA                           |               |                                 |
| Drives:                                                                     | Protected dr                                                    | rive: 74                               |               |                                 |
|                                                                             | 74 is a IC35                                                    | L040AVER07-0 seri                      | al # SXPTX    | XHQ6113 with 80418240 sectors   |
| Blocker Input:                                                              | l ————                                                          | Sent to Blocker                        |               |                                 |
|                                                                             | Count                                                           |                                        | Command       |                                 |
|                                                                             | 12                                                              |                                        | C8=Read DMA   |                                 |
|                                                                             | 270                                                             |                                        | CA=Write      | DMA                             |
|                                                                             |                                                                 |                                        |               |                                 |
| Blocker Output:                                                             | Commands                                                        | Allowed by Blocker                     |               |                                 |
| Brocker output.                                                             | Count Commands                                                  |                                        | s             |                                 |
|                                                                             | 12                                                              |                                        | C8=Read DMA   |                                 |
|                                                                             |                                                                 |                                        |               |                                 |
|                                                                             |                                                                 |                                        |               |                                 |
| Results:                                                                    | Assertion                                                       | Expected Result                        |               | Actual Result                   |
|                                                                             | AM-01                                                           | Modifying commands blocked             |               | Modifying commands blocked      |
|                                                                             | AM-05                                                           |                                        |               | HWB behavior recorded           |
| Analysis:                                                                   | Expected results achieved                                       |                                        |               |                                 |

| Test Case HWB-06 Variation hwb-06-en ICS ImageMasster DriveLock IDE FW v17    |  |  |
|-------------------------------------------------------------------------------|--|--|
| Case HWB-06 Identify read and information commands used by forensic tools and |  |  |
| Summary: allowed by the HWB.                                                  |  |  |

| Assertions<br>Tested: | HWB-AM-02 If the host sends a read category operation to the HWB and no error is returned from the protected storage device to the HWB, then the data addressed by the original read operation is returned to the host.  HWB-AM-03 If the host sends an information category operation to the HWB and if there is no error on the protected storage device, then any returned access-significant information is returned to the host without modification.  HWB-AM-05 The action that an HWB device takes for any commands not assigned to the modifying, read, or information categories is defined by the vendor. |                                        |           |                                |
|-----------------------|----------------------------------------------------------------------------------------------------|----------------------------------------|-----------|--------------------------------|
| Tester Name:          | kbr                                                                                                    |                                        |           |                                |
| Test Date:            |                                                                                                    | Sep 2 10:54:14 200                     |           |                                |
|                       |                                                                                                    | ri Sep 2 11:00:23 20                   | 05        |                                |
| Test                  | HOST: fred                                                                                                    | •                                      |           |                                |
| Configuration:        |                                                                                                    | cker Monitor: dale<br>cker PA: aa00155 |           |                                |
|                       | 1                                                                                                    | cker Interface: IDE                    |           |                                |
|                       |                                                                                                    | Orive Monitor: chip                    |           |                                |
|                       |                                                                                                    | Orive PA: aa00111                      |           |                                |
|                       | BlockerToD                                                                                                    | Orive Interface: IDE                   |           |                                |
|                       | Run Enviro                                                                                                    | nment: DOES                            |           |                                |
| Drives:               | Protected drive: a8 a8 is a WDC WD200BB-00AUA1 serial # WD-WMA6Y3401179 with 39102336 sectors                                                                                                    |                                        |           |                                |
| Blocker Input:        |                                                                                                    | Sent to Blocker                        |           |                                |
|                       | Count                                                                                                    |                                        |           |                                |
|                       | 252                                                                                                    |                                        | 20=READ   | W/ RETRY                       |
|                       |                                                                                                    |                                        |           |                                |
| Blocker               |                                                                                                    | Allowed by Blocker                     | C 1       |                                |
| Output:               | Count 252                                                                                                    |                                        | Commands  | W/ RETRY                       |
|                       | 232                                                                                                    |                                        | ZU=KEAD   | W/ KEIKI                       |
| Results:              | Assertion                                                                                                    | Evnocted Desult                        |           | Actual Result                  |
| results.              | Assertion AM-02                                                                                                    | Expected Result Read commands all      | owed      | Read commands allowed          |
|                       | AM-03                                                                                                    | Access Significant                     |           | Access Significant Information |
|                       |                                                                                                    | unaltered                              | mommation | unaltered                      |
|                       | AM-05                                                                                                    | HWB behavior reco                      | orded     | HWB behavior recorded          |
| Analysis:             | <b>                                     </b>                                                                                                    | ected results achieved                 |           |                                |

| Test Case HWB-                                                                     | Test Case HWB-06 Variation hwb-06-ix ICS ImageMasster DriveLock IDE FW v17    |  |  |
|------------------------------------------------------------------------------------|-------------------------------------------------------------------------------|--|--|
| Case                                                                               | Case HWB-06 Identify read and information commands used by forensic tools and |  |  |
| Summary:                                                                           | allowed by the HWB.                                                           |  |  |
| Assertions HWB-AM-02 If the host sends a read category operation to the HWB and no |                                                                               |  |  |
| Tested:                                                                            | error is returned from the protected storage device to the HWB, then the data |  |  |

|                | addressed by the original read operation is returned to the host. HWB-AM-03 If the host sends an information category operation to the HWB and if there is no error on the protected storage device, then any returned access-significant information is returned to the host without modification. HWB-AM-05 The action that an HWB device takes for any commands not assigned to the modifying, read, or information categories is defined by the vendor. |                                |                 |                                |  |  |
|----------------|----------------------------------------------------------------------------------------------------|--------------------------------|-----------------|--------------------------------|--|--|
| Tester Name:   | kbr                                                                                                    |                                |                 |                                |  |  |
| Test Date:     | run start Fri Sep 2 11:26:08 2005<br>run finish Fri Sep 2 11:29:07 2005                                                                                                    |                                |                 |                                |  |  |
| Test           | HOST: freddy                                                                                                    |                                |                 |                                |  |  |
| Configuration: | HostToBlocker Monitor: dale                                                                                                    |                                |                 |                                |  |  |
|                | HostToBlocker PA: aa00155                                                                                                    |                                |                 |                                |  |  |
|                | HostToBlocker Interface: IDE                                                                                                    |                                |                 |                                |  |  |
|                | BlockerToDrive Monitor: chip                                                                                                    |                                |                 |                                |  |  |
|                | BlockerToDrive PA: aa00111                                                                                                    |                                |                 |                                |  |  |
|                | BlockerToDrive Interface: IDE Run Environment: IX                                                                                                    |                                |                 |                                |  |  |
|                | Run Enviro                                                                                                    | innent. 12X                    |                 |                                |  |  |
| Drives:        | Protected drive: bf bf is a WDC WD2500JB-00GVA0 serial # WD-WCAL73854148 with 488397168 sectors                                                                                                    |                                |                 |                                |  |  |
| Blocker Input: | I -                                                                                                    | Sent to Blocker                | <u> </u>        |                                |  |  |
|                | Count                                                                                                    |                                | Commands        |                                |  |  |
|                | 132   25=                                                                                                    |                                | 23=READ         | READ DMA EXT                   |  |  |
|                |                                                                                                    |                                |                 |                                |  |  |
| Blocker        |                                                                                                    | Allowed by Blocker             | ~ .             |                                |  |  |
| Output:        | Count                                                                                                    |                                | Commands        |                                |  |  |
|                | 132                                                                                                    |                                | 25=READ DMA EXT |                                |  |  |
|                |                                                                                                    |                                |                 |                                |  |  |
| Results:       | Assertion                                                                                                    |                                |                 | Actual Result                  |  |  |
|                | AM-02                                                                                                    | Read commands allowed          |                 | Read commands allowed          |  |  |
|                | AM-03                                                                                                    | Access Significant Information |                 | Access Significant Information |  |  |
| unaltered      |                                                                                                    | 1 1                            | unaltered       |                                |  |  |
| A1:            | AM-05                                                                                                    | HWB behavior recorded          |                 | HWB behavior recorded          |  |  |
| Analysis:      | Expected results achieved                                                                                                    |                                |                 |                                |  |  |

| Test Case HWB-08 Variation hwb-08 ICS ImageMasster DriveLock IDE FW v17 |                                                                              |  |
|-------------------------------------------------------------------------|------------------------------------------------------------------------------|--|
| Case                                                                    | HWB-08 Identify access significant information unmodified by the HWB.        |  |
| Summary:                                                                |                                                                              |  |
| Assertions                                                              | HWB-AM-03 If the host sends an information category operation to the HWB     |  |
| Tested:                                                                 | and if there is no error on the protected storage device, then any returned  |  |
|                                                                         | access-significant information is returned to the host without modification. |  |
|                                                                         |                                                                              |  |

| Tester Name:   | kbr                                                       |                                |                                |  |  |
|----------------|-----------------------------------------------------------|--------------------------------|--------------------------------|--|--|
| Test Date:     | run start Wed Aug 31 09:34:20 2005                        |                                |                                |  |  |
|                | run finish Wed Aug 31 09:35:32 2005                       |                                |                                |  |  |
| Test           | HOST: freddy                                              |                                |                                |  |  |
| Configuration: | HostToBlocker Monitor: none                               |                                |                                |  |  |
|                | HostToBlocker PA: none                                    |                                |                                |  |  |
|                | HostToBlocker Interface: IDE                              |                                |                                |  |  |
|                | BlockerToDrive Monitor: none                              |                                |                                |  |  |
|                | BlockerToDrive PA: none                                   |                                |                                |  |  |
|                | BlockerToDrive Interface: IDE                             |                                |                                |  |  |
|                | Run Environment: DOS                                      |                                |                                |  |  |
|                |                                                           |                                |                                |  |  |
| Drives:        | Protected drive: bf                                       |                                |                                |  |  |
|                | bf is a WDC WD2500JB-00GVA0 serial # WD-WCAL73854148 with |                                |                                |  |  |
|                | 488397168 sectors                                         |                                |                                |  |  |
| Blocker        | cmd: z:\ss\PARTAB.EXE hwb-08 freddy 80 /all               |                                |                                |  |  |
| Output:        | 488397168 sectors                                         |                                |                                |  |  |
| Results:       | Assertion                                                 | Expected Result                | Actual Result                  |  |  |
|                | AM-03                                                     | Access Significant Information | Access Significant Information |  |  |
|                |                                                           | unaltered                      | unaltered                      |  |  |
| Analysis:      | Expected results achieved                                 |                                |                                |  |  |

| Test Case HWB- | 09 Variation hwb-09 ICS ImageMasster DriveLock IDE FW v17                    |  |  |  |
|----------------|------------------------------------------------------------------------------|--|--|--|
| Case Summary:  |                                                                              |  |  |  |
| Assertions     | HWB-AM-04 If the host sends an operation to the HWB and if the operation     |  |  |  |
| Tested:        | results in an unresolved error on the protected storage device, then the HWB |  |  |  |
|                | shall return an error status code to the host.                               |  |  |  |
|                |                                                                              |  |  |  |
| Tester Name:   | kbr                                                                          |  |  |  |
| Test Date:     | run start Thu Sep 1 14:44:33 2005                                            |  |  |  |
|                | run finish Thu Sep 1 14:46:56 2005                                           |  |  |  |
| Test           | HOST: freddy                                                                 |  |  |  |
| Configuration: | HostToBlocker Monitor: none                                                  |  |  |  |
|                | HostToBlocker PA: none                                                       |  |  |  |
|                | HostToBlocker Interface: IDE                                                 |  |  |  |
|                | BlockerToDrive Monitor: none                                                 |  |  |  |
|                | BlockerToDrive PA: none                                                      |  |  |  |
|                | BlockerToDrive Interface: IDE                                                |  |  |  |
|                | Run Environment: DOS                                                         |  |  |  |
|                |                                                                              |  |  |  |
| Drives:        | Protected drive: a8                                                          |  |  |  |
|                | a8 is a WDC WD200BB-00AUA1 serial # WD-WMA6Y3401179 with                     |  |  |  |
|                | 39102336 sectors                                                             |  |  |  |
| Blocker        | 39102336 total number of sectors reported via interrupt 13 from the BIOS     |  |  |  |
| Output:        | cmd: Z:\SS\DISKCHG.EXE hwb-09 freddy 80 /read 49102336 0 512                 |  |  |  |
|                | Disk addr lba 49102336 C/H/S 48712/10/11 offset 0                            |  |  |  |
|                | Disk read error 0x04 at sector 48712/10/11                                   |  |  |  |

| Results:  | Assertion                 | Expected Result           | Actual Result       |  |
|-----------|---------------------------|---------------------------|---------------------|--|
|           | AM-04                     | Error code returned AM-04 | Error code returned |  |
| Analysis: | Expected results achieved |                           |                     |  |

#### **About the National Institute of Justice**

NIJ is the research, development, and evaluation agency of the U.S. Department of Justice. NIJ's mission is to advance scientific research, development, and evaluation to enhance the administration of justice and public safety. NIJ's principal authorities are derived from the Omnibus Crime Control and Safe Streets Act of 1968, as amended (see 42 U.S.C. §§ 3721–3723).

The NIJ Director is appointed by the President and confirmed by the Senate. The Director establishes the Institute's objectives, guided by the priorities of the Office of Justice Programs, the U.S. Department of Justice, and the needs of the field. The Institute actively solicits the views of criminal justice and other professionals and researchers to inform its search for the knowledge and tools to guide policy and practice.

#### **Strategic Goals**

NIJ has seven strategic goals grouped into three categories:

#### Creating relevant knowledge and tools

- 1. Partner with State and local practitioners and policymakers to identify social science research and technology needs.
- Create scientific, relevant, and reliable knowledge—with a particular emphasis on terrorism, violent crime, drugs and crime, cost-effectiveness, and community-based efforts—to enhance the administration of justice and public safety.
- 3. Develop affordable and effective tools and technologies to enhance the administration of justice and public safety.

#### Dissemination

- 4. Disseminate relevant knowledge and information to practitioners and policymakers in an understandable, timely, and concise manner.
- 5. Act as an honest broker to identify the information, tools, and technologies that respond to the needs of stakeholders.

#### Agency management

- 6. Practice fairness and openness in the research and development process.
- 7. Ensure professionalism, excellence, accountability, cost-effectiveness, and integrity in the management and conduct of NIJ activities and programs.

#### **Program Areas**

In addressing these strategic challenges, the Institute is involved in the following program areas: crime control and prevention, including policing; drugs and crime; justice systems and offender behavior, including corrections; violence and victimization; communications and information technologies; critical incident response; investigative and forensic sciences, including DNA; less-than-lethal technologies; officer protection; education and training technologies; testing and standards; technology assistance to law enforcement and corrections agencies; field testing of promising programs; and international crime control.

In addition to sponsoring research and development and technology assistance, NIJ evaluates programs, policies, and technologies. NIJ communicates its research and evaluation findings through conferences and print and electronic media.

To find out more about the National Institute of Justice, please visit:

http://www.ojp.usdoj.gov/nij

or contact:

National Criminal Justice Reference Service P.O. Box 6000 Rockville, MD 20849–6000 800–851–3420 e-mail: askncjrs@ncjrs.org